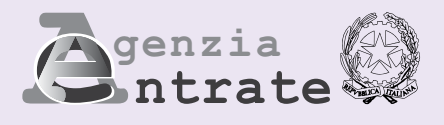

# **IVA BASE**

# **Dichiarazione IVA BASE 2010**

### **Periodo d'imposta 2009**

**IVA BASE IVA BASE IVA BASE IVA BASE IVA BASE IVA BASE IVA BASE IVA BASE IVA BASE IVA BASE IVA BASE IVA BASE IVA BASE IVA BASE IVA BASE IVA BASE IVA BASE IVA BASE IVA BASE IVA BASE IVA BASE IVA BASE IVA BASE** 

# **MODULISTICA**

**Avvertenza: il presente modello può essere utilizzato solo all'interno della dichiarazione unificata e, pertanto, per l'informativa sul trattamento dei dati personali si rinvia al modello UNICO/2010**

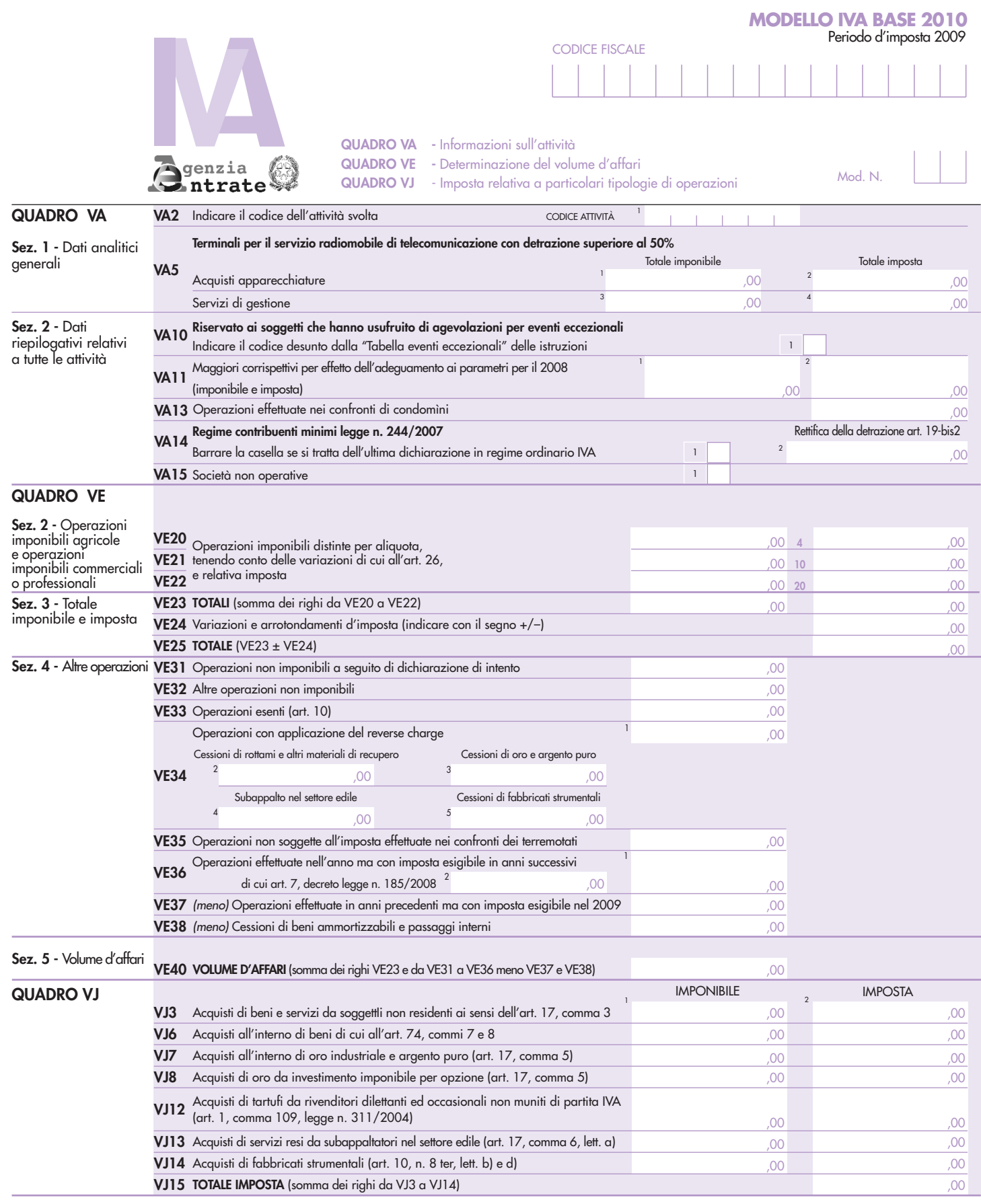

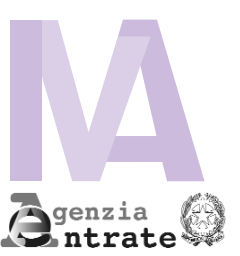

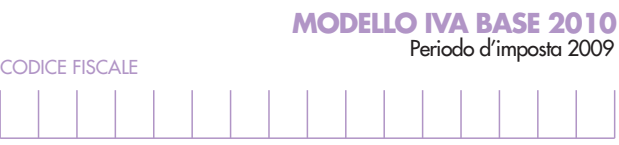

**QUADRO VF -** Operazioni passive e Iva ammessa in detrazione **QUADRO VH** - Liquidazioni periodiche

Mod. N.

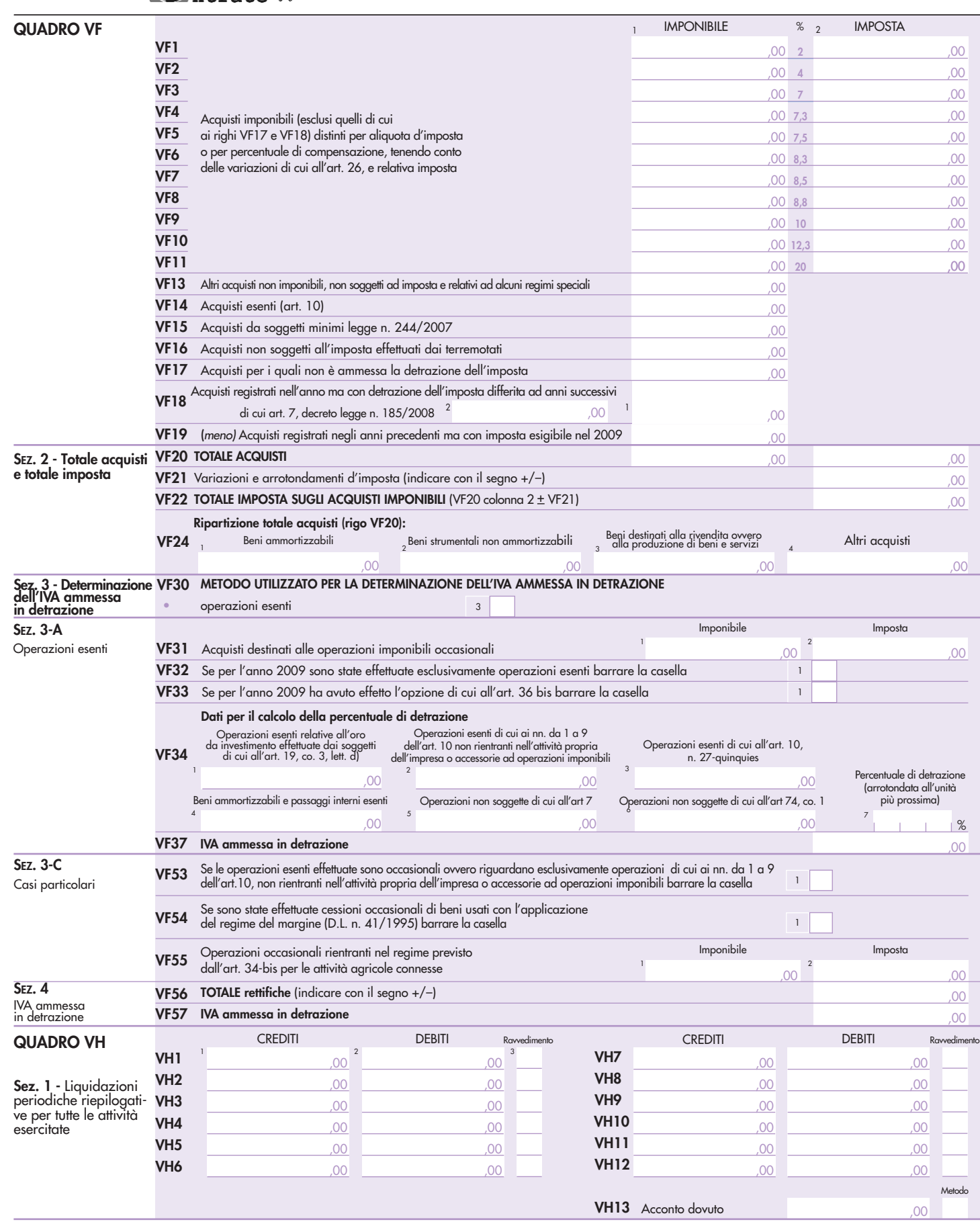

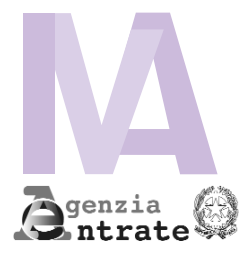

CODICE FISCALE Periodo d'imposta 2009

Mod. N.

**QUADRO VL** - Liquidazione dell'imposta annuale

**QUADRI COMPILATI**

**QUADRO VT -** Separata indicazione delle operazioni effettuate nei confronti di consumatori finali e soggetti IVA

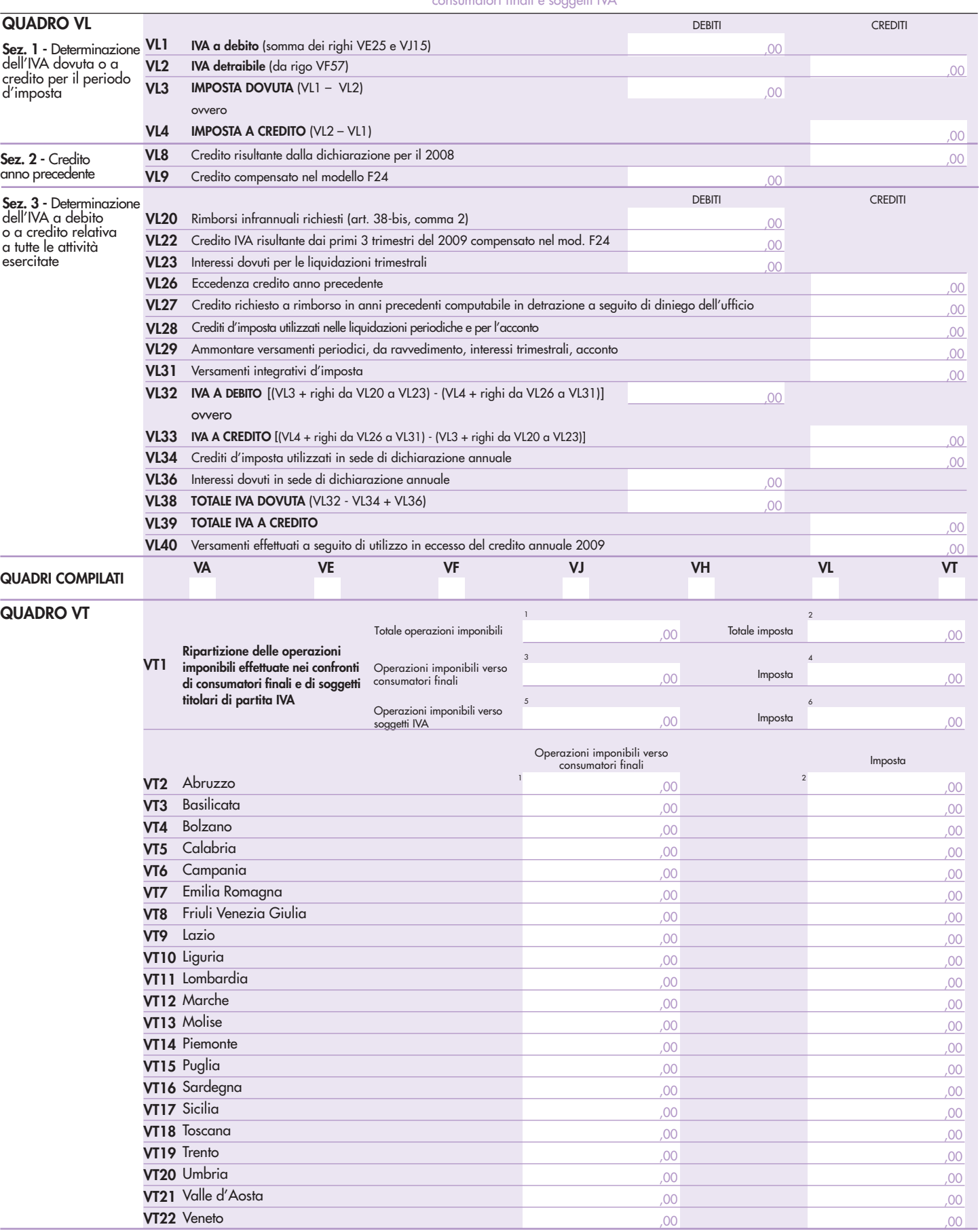

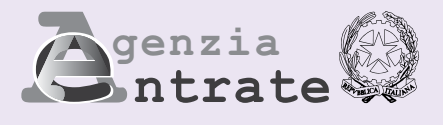

# **IVA BASE**

# **Dichiarazione IVA BASE 2010**

### **Periodo d'imposta 2009**

#### **ISTRUZIONI PER LA COMPILAZIONE**

#### **1. MODELLO DI DICHIARAZIONE IVA BASE RELATIVO ALL'ANNO 2009 ISTRUZIONI GENERALI**

**IVA BASE IVA BASE IVA BASE IVA BASE IVA BASE IVA BASE IVA BASE IVA BASE IVA BASE IVA BASE IVA BASE IVA BASE IVA BASE IVA BASE IVA BASE IVA BASE IVA BASE IVA BASE IVA BASE IVA BASE IVA BASE IVA BASE IVA BASE** 

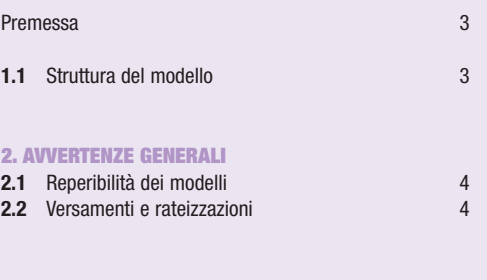

#### **3. MODULISTICA DA ADOTTARE IN RELAZIONE ALLE DIVERSE CATEGORIE DI CONTRIBUENTI**

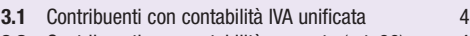

```
3.2 Contribuenti con contabilità separate (art. 36) 4
```
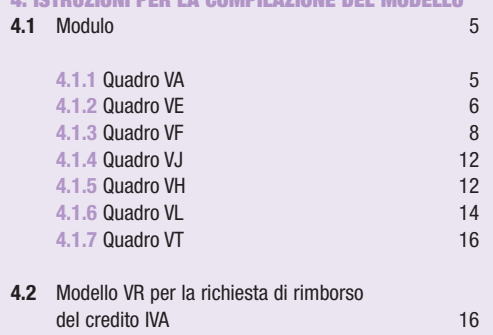

**4. ISTRUZIONI PER LA COMPILAZIONE DEL MODELLO** 

**AVVERTENZA: ove non diversamente specificato, gli articoli di legge richiamati si riferiscono al D.P.R. 26 ottobre 1972, n. 633 e successive modificazioni.**

**Tutti i quadri e le relative istruzioni sono disponibili nei siti www.finanze.gov.it e www.agenziaentrate.gov.it** 

# **IVA 2010**

#### **1. MODELLO DI DICHIARAZIONE IVA BASE RELATIVO ALL'ANNO 2009 ISTRUZIONI GENERALI**

#### **Premessa**

**IVA BASE IVA BASE IVA BASE IVA BASE IVA BASE IVA BASE IVA BASE IVA BASE IVA BASE IVA BASE IVA BASE IVA BASE IVA BASE IVA BASE IVA BASE IVA BASE IVA BASE IVA BASE IVA BASE IVA BASE IVA BASE IVA BASE IVA BASE** 

Il modello di dichiarazione annuale IVA BASE/2010, concernente l'anno d'imposta 2009, è una versione semplificata del modello di dichiarazione annuale IVA/2010 e può essere utilizzato, in alternativa al predetto modello, dai contribuenti tenuti a comprendere la dichiarazione annuale IVA nel modello UNICO 2010.

#### **Soggetti che possono utilizzare il modello**

Il modello IVA BASE/2010 può essere utilizzato dai soggetti Iva, sia persone fisiche che soggetti diversi dalle persone fisiche, che nel corso dell'anno:

- hanno determinato l'imposta dovuta o l'imposta ammessa in detrazione secondo le regole generali previste dalla disciplina Iva e, pertanto, non hanno applicato gli specifici criteri dettati dai regimi speciali Iva quali, ad esempio, quelli previsti dall'articolo 34 per gli agricoltori o dall'articolo 74-ter per le agenzie di viaggio
- hanno effettuato in via occasionale cessioni di beni usati e/o operazioni per le quali è stato applicato il regime per le attività agricole connesse di cui all'articolo 34-bis
- non hanno effettuato operazioni con l'estero (cessioni ed acquisti intracomunitari, cessioni all'esportazione ed importazioni, eccetera)
- non hanno effettuato acquisti ed importazioni senza applicazione dell'imposta avvalendosi dell'istituto del plafond di cui all'articolo 2, comma 2, della legge n. 28 del 1997
- non hanno partecipato ad operazioni straordinarie o trasformazioni sostanziali soggettive.

#### **Soggetti che non possono utilizzare il modello**

Il modello IVA BASE/2010 non può essere utilizzato:

- dai soggetti non residenti che hanno istituito nel territorio dello Stato una stabile organizzazione ovvero che si avvalgono dell'istituto della rappresentanza fiscale o dell'identificazione diretta
- dalle società di gestione del risparmio che gestiscono fondi immobiliari chiusi
- dai soggetti tenuti ad utilizzare il modello F24 auto UE
- dai curatori fallimentari e dai commissari liquidatori tenuti a presentare la dichiarazione annuale per conto dei soggetti Iva sottoposti a procedura concorsuale
- dalle società che hanno partecipato ad una procedura di liquidazione dell'Iva di gruppo di cui all'articolo 73.

Le **modalità** ed i **termini** per la **presentazione** del modello IVA BASE/2010 sono le stesse previste per la presentazione del modello di dichiarazione annuale IVA/2010 in forma unificata.

Di seguito sono fornite le istruzioni per la compilazione del modello IVA BASE/2010. Per chiarimenti ed approfondimenti si può fare riferimento alle istruzioni per la compilazione del modello di dichiarazione annuale IVA/2010.

Gli importi devono essere indicati in unità di euro, arrotondando l'importo per eccesso se la frazione decimale è uguale o superiore a 50 centesimi di euro o per difetto se inferiore a detto limite. A tal fine, negli spazi relativi agli importi sono stati prestampati i due zeri finali dopo la virgola.

#### **1.1 STRUTTURA DEL MODELLO**

Il modello di dichiarazione IVA BASE è costituito da un **modulo**, composto dai quadri VA, VE, VF, VJ, VH, VL e VT. I dati relativi alla determinazione dell'Iva da versare o del credito d'imposta devono essere indicati nel **quadro RX** di UNICO 2010.

Le opzioni e le revoche previste in materia di IVA e di imposte sui redditi devono essere comunicate utilizzando il **quadro VO** della dichiarazione annuale IVA/2010, da presentare nell'ambito della dichiarazione unificata. A tal fine è prevista nel frontespizio del modello UNICO 2010 una specifica casella la cui barratura consente di segnalare la presenza del quadro VO.

I contribuenti con **contabilità separate** (art. 36) devono presentare un modulo per ogni contabilità separata. I quadri VH e VT, nonché la sezione 2 del quadro VA e le sezioni 2 e 3 del quadro VL vanno compilati una sola volta sul primo modulo, indicandovi i dati riepilogativi di tutte le attività.

Nella parte superiore di tutte le pagine costituenti ogni modulo deve essere riportato il codice fiscale del contribuente e il numero progressivo del modulo di cui la pagina fa parte.

In caso di dichiarazione costituita da un unico modulo su tutte le pagine deve essere riportato il numero "01".

Inoltre, per ogni modulo compilato, occorre barrare le caselle (in fondo al Quadro VL) relative ai quadri compilati.

**ATTENZIONE: ai fini della corretta compilazione della dichiarazione si precisa che qualora in un quadro non si abbiano dati o valori significativi da indicare, il quadro non deve essere compilato; il valore zero è infatti da considerare valore non significativo al fine dell'acquisizione dei dati. Di conseguenza non devono essere barrate le caselle relative ai quadri compilati (in calce al quadro VL) relativamente ai quadri con valori pari a zero e in assenza di altri dati richiesti.**

#### **2. AVVERTENZE GENERALI**

## **2.1 REPERIBILITÀ DEI MODELLI**

I modelli di dichiarazione IVA (compreso il Modello VR - richiesta di rimborso) e le relative istruzioni non vengono stampati dall'amministrazione finanziaria ma sono resi gratuitamente disponibili in formato elettronico e possono essere prelevati dal sito Internet dell'Agenzia delle Entrate **www.agenziaentrate.gov.it** e dal sito del Ministero dell'Economia e delle Finanze **www.finanze.gov.it** nel rispetto delle caratteristiche tecniche stabilite nel provvedimento di approvazione. **Si precisa che i suddetti modelli possono essere stampati in bianco e nero.**

Nello stesso sito Internet è disponibile altresì uno speciale formato elettronico per i soggetti che utilizzano sistemi tipografici ai fini della conseguente riproduzione.

#### **2.2 VERSAMENTI E RATEIZZAZIONI**

L'IVA dovuta in base alla dichiarazione annuale deve essere versata entro il **16 marzo** di ciascun anno nel caso in cui il relativo importo superi euro 10,33 (10,00 euro per effetto degli arrotondamenti effettuati in dichiarazione).

Si ricorda che in tutti i casi in cui il termine di pagamento cade di sabato o in un giorno festivo, detto termine è prorogato al primo giorno lavorativo successivo.

I contribuenti possono versare in unica soluzione ovvero rateizzare. Le rate devono essere di pari importo e la prima rata deve essere versata entro il termine previsto per il versamento dell'IVA in unica soluzione. Le rate successive alla prima devono essere versate entro il giorno 16 di ciascun mese di scadenza ed in ogni caso l'ultima rata non può essere versata oltre il 16 novembre.

Sull'importo delle rate successive alla prima è dovuto l'interesse fisso di rateizzazione pari allo 0,33% mensile, pertanto la seconda rata deve essere aumentata dello 0,33%, la terza rata dell'0,66% e cosi via.

Se il soggetto è tenuto alla presentazione della dichiarazione unificata il versamento può essere differito alla scadenza prevista per il versamento delle somme dovute in base a detta dichiarazione unificata, con la maggiorazione dello 0,40% a titolo d'interesse per ogni mese o frazione di mese successivo al 16 marzo, tenendo conto dei termini di versamento previsti dall'art. 17 del D.P.R. n. 435/2001 (cfr. circolare n. 51/E del 14 giugno 2002).

Riepilogando, se il soggetto presenta la **dichiarazione IVA autonoma**, può:

- versare in un'unica soluzione entro il 16 marzo;
- rateizzare maggiorando dello 0,33% mensile l'importo di ogni rata successiva alla prima.

Se il soggetto è tenuto invece a presentare la dichiarazione IVA all'interno della **dichiarazione unificata**, può:

- versare in unica soluzione entro il 16 marzo;
- versare in unica soluzione entro la scadenza del Modello UNICO con la maggiorazione dello 0,40% per ogni mese o frazione di mese successivi; – rateizzare dal 16 marzo, con la maggiorazione dello 0,33% mensile dell'importo di ogni rata successiva alla prima;
- rateizzare dalla data di pagamento delle somme dovute in base al modello UNICO, maggiorando dapprima l'importo da versare con lo 0,40% per ogni mese o frazione di mese successivi al 16 marzo e quindi aumentando dello 0,33% mensile l'importo di ogni rata successiva alla prima.

#### **3. MODULISTICA DA ADOTTARE IN RELAZIONE ALLE DIVERSE CATEGORIE DI CONTRIBUENTI**

#### **3.1 CONTRIBUENTI CON CONTABILITÀ IVA UNIFICATA**

**IVA BASE IVA BASE IVA BASE IVA BASE IVA BASE IVA BASE IVA BASE IVA BASE IVA BASE IVA BASE IVA BASE IVA BASE IVA BASE IVA BASE IVA BASE IVA BASE IVA BASE IVA BASE IVA BASE IVA BASE IVA BASE IVA BASE IVA BASE** 

Come prima evidenziato (vedi paragrafo 1.1), i contribuenti con contabilità unificata agli effetti dell'IVA, devono compilare il modello di dichiarazione, avente struttura modulare, costituito da un solo **modulo**, composto di più quadri (VA - VE - VF - VJ - VH - VL e VT), che va compilato da tutti i soggetti per indicare i dati contabili e gli altri dati relativi all'attività svolta.

Il **modello VR/2010** deve essere compilato soltanto in caso di richiesta di rimborso dell'IVA a credito e presentato esclusivamente all'agente della riscossione territorialmente competente.

#### **3.2 CONTRIBUENTI CON CONTABILITÀ SEPARATE (ART. 36)**

Come detto in premessa (sub par. 1.1) i contribuenti che hanno esercitato più attività per le quali hanno tenuto, per obbligo di legge o per opzione, la contabilità separata ai sensi dell'art. 36, devono compilare tanti moduli quante sono le contabilità tenute.

In particolare, si precisa che:

– i dati da indicare nella sezione 1 del quadro VA e nella sezione 1 del quadro VL, nonché nei quadri VE, VF e VJ riguardano ogni singola contabilità separata e pertanto devono essere compilati in ciascun modulo;

– invece i dati da comprendere nella sezione 2 del quadro VA e nelle sezioni 2 e 3 del quadro VL nonché nei quadri VH e VT riguardano il complesso delle attività svolte dal contribuente e devono, quindi, essere riepilogati in un solo modulo, e precisamente sul primo modulo compilato.

**ATTENZIONE: si precisa che nel caso di esercizio di più attività gestite con contabilità separata, tra le quali figuri anche un'attività per la quale è previsto l'esonero dalla presentazione della dichiarazione IVA, per quest'ultima attività non sussiste l'obbligo di inserire nella dichiarazione il modulo ad essa relativo (es. esercenti attività di intrattenimento di cui all'art. 74, 6° comma).**

**Invece, i contribuenti che esercitano sia attività imponibili che attività esenti gestite con contabilità separate devono inserire nella dichiarazione anche il modulo relativo all'attività esente esercitata. Nel caso in cui i contribuenti si siano avvalsi per l'attività esente della dispensa dagli adempimenti ai sensi dell'art. 36 bis, nel modulo relativo all'attività esente devono essere indicati i dati contabili relativi agli acquisti nonché l'ammontare delle operazioni esenti di cui ai nn. 11, 18 e 19 dell'art. 10, per le quali resta in ogni caso fermo l'obbligo di fatturazione e registrazione.**

Si pone in evidenza che i contribuenti obbligati per legge (art. 36, commi 2 e 4) alla tenuta di contabilità separate per le attività esercitate devono far riferimento, per stabilire la **periodicità mensile o trimestrale** (mediante opzione) delle liquidazioni dell'IVA, ai rispettivi volumi di affari. Invece i contribuenti che adottano contabilità separate in seguito ad opzione volontaria, devono far riferimento, ai detti fini, al volume d'affari complessivo di tutte le attività esercitate.

Conseguentemente, in caso di tenuta di contabilità separate per obbligo di legge, può verificarsi che il contribuente sia tenuto ad eseguire liquidazioni mensili per una (o più) attività e trimestrali per altre attività. Invece, in caso di tenuta di contabilità separate per opzione volontaria, il contribuente deve fare riferimento al volume d'affari complessivo (relativo a tutte le attività esercitate) al fine di determinare la periodicità delle liquidazioni. In relazione a quest'ultimo caso si chiarisce, che nell'ipotesi in cui il volume d'affari complessivo non risulti superiore ai limiti previsti dalla normativa vigente è possibile optare per le liquidazioni trimestrali limitatamente a una o più contabilità tenute.

Si precisa che non concorrono alla determinazione del volume di affari i **passaggi interni** tra attività separate. Pertanto, tali passaggi, compresi nel quadro VE dei singoli moduli in quanto assoggettati al tributo, vanno indicati, unitamente alle cessioni di beni ammortizzabili, nel rigo VE38, al fine di ridurre il volume d'affari.

Va evidenziato che i passaggi interni di beni all'attività di commercio al minuto di cui all'art. 24, terzo comma (attività che liquidano l'IVA con la c.d. ventilazione delle aliquote), e da questa ad altre attività, non sono soggetti all'imposta e non vanno indicati al rigo VE38.

#### **4. ISTRUZIONI PER LA COMPILAZIONE DEL MODELLO**

#### **4.1 MODULO**

**IVA BASE IVA BASE IVA BASE IVA BASE IVA BASE IVA BASE IVA BASE IVA BASE IVA BASE IVA BASE IVA BASE IVA BASE IVA BASE IVA BASE IVA BASE IVA BASE IVA BASE IVA BASE IVA BASE IVA BASE IVA BASE IVA BASE IVA BASE** 

#### **4.1.1 – QUADRO VA – INFORMAZIONI E DATI RELATIVI ALL'ATTIVITÀ**

Il quadro VA del modello IVA BASE è suddiviso in 2 sezioni di cui la prima contiene alcuni dati analitici riguardanti l'attività o le attività gestite con autonoma contabilità ai sensi dell'art. 36 (cfr. paragrafo 3.2), mentre la seconda ha carattere riepilogativo di tutte le attività svolte da ogni soggetto:

– la **Sezione 1** contiene due righi riguardanti l'individuazione dell'attività svolta dal contribuente;

– la **Sezione 2** prevede l'indicazione di alcuni particolari dati relativi alle attività svolte dal soggetto.

Nel caso più frequente di contribuente che eserciti un'unica attività, le 2 sezioni devono essere compilate sull'unico modulo.

Se il contribuente invece esercita più attività con contabilità separate ai sensi dell'art. 36 devono essere presentati tanti moduli e compilate tante **sezioni 1** quante sono le attività separate mentre la **sezione 2** deve essere compilata una sola volta indicandovi il riepilogo dei dati. In caso di compilazione di più moduli, questi devono essere numerati in ordine progressivo, compilando gli appositi campi posti in alto a destra.

#### **SEZIONE 1 – Dati analitici generali**

**Rigo VA2** deve essere indicato il codice attività desunto dalla tabella di classificazione delle attività economiche vigente al momento di presentazione della dichiarazione. Si precisa che la tabella dei codici attività è consultabile presso gli uffici dell'Agenzia delle entrate ed è reperibile sul sito Internet dell'Agenzia dell'entrate **www.agenziaentrate.gov.it** e del Ministero dell'Economia e delle Finanze **www.finanze.gov.it.** In caso di esercizio di più attività tenute con contabilità unificata, nell'unico modulo, deve essere indicato il codice relativo all'attività prevalente con riferimento al volume d'affari realizzato nell'anno d'imposta.

Nell'ipotesi di esercizio di più attività tenute con contabilità separate ai sensi dell'art. 36, deve essere indicato in ogni modulo il codice dell'attività ad esso relativo.

Se nell'ambito dello stesso modulo sono riportati dati riferiti a più attività occorre indicare in detto modulo il codice relativo all'attività prevalente. Al riguardo si precisa che l'indicazione nella dichiarazione del codice di attività prevalente non precedentemente comunicato o cumunicato in modo errato, unitamente alla variazione dati da effettuare presso gli uffici dell'Agenzia delle entrate entro il termine di presentazione della dichiarazione annuale, preclude l'irrogazioni delle sanzioni.

**Rigo VA5** deve essere compilato dai soggetti che nel corso dell'anno d'imposta hanno effettuato acquisti di apparecchiature terminali per il servizio radiomobile pubblico terrestre di telecomunicazioni (c.d. telefoni cellulari) e delle relative prestazioni di gestione, per i quali l'imposta assolta è stata detratta in misura superiore al 50%. La compilazione del rigo è prevista anche per i soggetti la cui detrazione effettiva risulti poi ridotta per la presenza di limitazioni della detrazione conseguenti all'effettuazione di operazioni esenti o non soggette (ad esempio pro-rata di detrazione).

Indicare nelle colonne 1 e 3, rispettivamente, il totale imponibile degli acquisti, anche mediante contratti di leasing, di apparecchiature telefoniche e dei servizi di gestione, nelle colonne 2 e 4 il totale dell'imposta detratta.

#### **SEZIONE 2 – Dati riepilogativi relativi a tutte le attività esercitate**

#### **Agevolazioni per eventi eccezionali**

**Rigo VA10** riservato ai soggetti che, essendone legittimati, hanno fruito per il periodo d'imposta, agli effetti dell'IVA, delle agevolazioni fiscali previste da particolari disposizioni normative emanate a seguito di calamità naturali o di altri eventi eccezionali.

I soggetti interessati devono indicare nell'apposita casella il relativo codice desunto dalla "Tabella degli eventi eccezionali" (vedi Appendice del modello IVA/2010 alla voce "Soggetti colpiti da eventi eccezionali").

#### **Adeguamento ai parametri per il 2008**

**Rigo VA11** deve essere compilato esclusivamente dai contribuenti che, per l'anno d'imposta **2008**, hanno adeguato il volume d'affari alle risultanze dei parametri.

Nel rigo devono essere indicati i maggiori corrispettivi (colonna 1) e l'imposta versata mediante il modello F24 - codice tributo 6493 (colonna 2). Tale maggior imponibile e la relativa imposta non devono essere indicati nel quadro VE in quanto non si riferiscono al 2009 ma all'anno precedente.

I contribuenti che intendano adeguarsi alle risultanze dei parametri per l'**anno d'imposta 2009** devono versare la maggiore imposta dovuta entro il termine di presentazione della dichiarazione dei redditi 2010 (periodo d'imposta 2009), utilizzando il modello F24 e il codice tributo 6493. Il maggiore imponibile e la relativa imposta devono essere indicati nella dichiarazione IVA/2011 (anno d'imposta 2010).

#### **Operazioni effettuate nei confronti di condomìni**

**Rigo VA13** ammontare complessivo delle operazioni effettuate da imprese e da altri contribuenti nei confronti dei condomìni, escluse le forniture di acqua, energia elettrica e gas nonché le operazioni che hanno comportato la percezione di compensi soggetti a ritenute alla fonte (art. 1, comma 2, lettere a) e b), del D.M. 12 novembre 1998).

#### **Regime contribuenti minimi di cui all'articolo 1, comma 96 e seguenti, legge n. 244/2007**

**Rigo VA14** deve essere compilato dai contribuenti che a partire dal periodo d'imposta successivo a quello cui si riferisce la presente dichiarazione intendono avvalersi del particolare regime disciplinato dall'articolo 1, commi da 96 a 117, della legge 24 dicembre 2007, n. 244 (vedi Appendice del modello IVA/2010 alla voce: "Contribuenti minimi").

In particolare, la **casella 1** deve essere barrata per comunicare che si tratta dell'ultima dichiarazione annuale IVA precedente all'applicazione del regime.

Nel **campo 2** deve essere indicato l'ammontare complessivo della rettifica dell'IVA già detratta, operata ai sensi dell'articolo 19-bis2 in relazione al mutato regime fiscale. Si ricorda che, ai sensi del comma 101 dell'articolo 1, l'imposta dovuta per effetto della rettifica è versata in un'unica soluzione ovvero in cinque rate annuali di pari importo, utilizzando il codice tributo 6497. L'unica o prima rata deve essere corrisposta entro il termine per il versamento del saldo annuale IVA e le successive rate entro il termine previsto per il versamento a saldo dell'imposta sostitutiva. L'importo della rettifica indicata nel campo 2 non deve essere compreso nel rigo VF56.

**Rigo VA15** riservato alle società che risultino non operative ai sensi dell'articolo 30 della legge 23 dicembre 1994, n. 724. Nella casella deve essere indicato il codice corrispondente alle seguenti situazioni:

– "1" società non operativa per l'anno oggetto della dichiarazione;

**IVA BASE IVA BASE IVA BASE IVA BASE IVA BASE IVA BASE IVA BASE IVA BASE IVA BASE IVA BASE IVA BASE IVA BASE IVA BASE IVA BASE IVA BASE IVA BASE IVA BASE IVA BASE IVA BASE IVA BASE IVA BASE IVA BASE IVA BASE** 

- "2" società non operativa per l'anno oggetto della dichiarazione e per quello precedente;
- "3" società non operativa per l'anno oggetto della dichiarazione e per i due precedenti;
- "4" società non operativa per l'anno oggetto della dichiarazione e per i due precedenti e che non ha effettuato nel triennio operazioni rilevanti ai fini dell'Iva non inferiori all'importo che risulta dall'applicazione delle percentuali di cui all'articolo 30, comma 1, della legge n. 724 del 1994.

Si ricorda che per le società e gli enti non operativi il credito Iva emergente dalla dichiarazione annuale non può essere utilizzato in compensazione nel modello F24 (ipotesi evidenziate con i codici 1, 2 e 3).

Per quanto riguarda l'ipotesi evidenziata con il codice 4, come precisato con la circolare n. 25 del 4 maggio 2007, trova applicazione la disposizione contenuta nell'ultimo periodo del comma 4, dell'articolo 30, della legge n. 724 del 1994, che prevede la perdita definitiva del credito Iva annuale.

Tuttavia, l'indicazione del codice 4 da parte dei soggetti che evidenziano un credito d'imposta annuale comporta, in ogni caso, la compilazione del quadro RX di Unico 2010 (vedi istruzioni per la compilazione del quadro).

#### **4.1.2. – QUADRO VE – DETERMINAZIONE DEL VOLUME D'AFFARI E DELL'IMPOSTA RELATIVA ALLE OPERAZIONI IMPONIBILI**

Il quadro VE del modello IVA BASE è costituito da quattro sezioni: 2) Operazioni imponibili agricole e operazioni imponibili commerciali o professionali; 3) Totale imponibile e imposta; 4) Altre operazioni; 5) Volume d'affari.

Nel quadro VE devono essere comprese, suddivise per aliquote e tenendo conto delle variazioni di cui all'art. 26, tutte le operazioni effettuate all'interno dello Stato.

Nel particolare caso in cui il contribuente abbia registrato, nell'anno d'imposta, operazioni assoggettate ad IVA con aliquote d'imposta non più presenti nel quadro VE, egli deve computare gli imponibili relativi a tali operazioni nel rigo corrispondente all'aliquota più prossima a quella applicata, calcolando le imposte corrispondenti e deve poi includere la differenza d'imposta (positiva o negativa) nel rigo VE24, fra le variazioni. Nei quadri VE e VF alcuni importi potrebbero risultare di segno negativo a seguito di variazioni in diminuzione eseguite nell'anno d'imposta. In tale ipotesi, indicare il segno (–) davanti ai relativi importi (all'interno dei campi).

I contribuenti che si sono avvalsi della dispensa dagli adempimenti di cui all'art. 36-bis ed hanno effettuato nel 2009 anche operazioni imponibili, sono tenuti ad indicare nel quadro VE le operazioni imponibili effettuate nonché le operazioni esenti di cui ai nn. 11, 18 e 19 dell'art. 10, per le quali resta in ogni caso fermo l'obbligo di fatturazione e registrazione.

**AVVERTENZA: i soggetti che a partire dall'anno d'imposta 2010 si avvalgono del regime per i contribuenti minimi previsto dall'articolo 1, comma 96 e seguenti, della legge n. 244/2007, devono tenere conto nella presente dichiarazione anche dell'imposta dovuta in relazione alle operazioni effettuate nei confronti dello Stato e degli altri soggetti indicati nell'ultimo comma dell'articolo 6, per le quali non si è ancora verificata l'esigibilità.**

**Tali operazioni devono essere indicate nei righi corrispondenti alle aliquote applicate e nel caso in cui abbiano concorso a determinare il volume d'affari di anni precedenti il relativo imponibile deve essere compreso nel rigo VE37.**

#### **SEZIONE 2 – Operazioni imponibili agricole e operazioni imponibili commerciali o professionali**

La Sezione 2 deve essere compilata:

- da tutti i contribuenti che esercitano attività commerciali, artistiche o professionali;
- dai produttori agricoli in regime ordinario per opzione per tutte le cessioni di prodotti agricoli ed ittici di cui al comma 1 dell'art. 34 effettuate nell'anno 2009 per le quali si rendono applicabili le aliquote proprie previste per i singoli beni.

Si evidenzia che i contribuenti che fruiscono di una riduzione della base imponibile (**editori**) devono indicare nel quadro VE l'imponibile delle operazioni già al netto della riduzione spettante.

Inoltre, nella sezione deve essere compresa la parte dei corrispettivi assunta quale base imponibile per le cessioni di beni per il cui acquisto la detrazione è stata limitata in virtù di quanto previsto dall'articolo 19-bis1 o da altre disposizioni (ad esempio autovetture, telefoni cellulari, eccetera). Per tali cessioni la base imponibile, ai sensi dell'articolo 13, ultimo comma, è determinata applicando al corrispettivo la percentuale di detrazione utilizzata al momento dell'acquisto.

Le **imprese fornitrici di lavoro interinale** non devono comprendere nella base imponibile i rimborsi degli oneri retributivi e previdenziali che il soggetto che utilizza prestatori di lavoro temporaneo è tenuto a corrispondere ai sensi della legge sul "Lavoro interinale" (legge 24 giugno 1997, n. 196), effettivamente sostenuti in favore del prestatore di lavoro temporaneo (art. 7 L. 13 maggio 1999, n. 133), vedi inoltre risoluzione n. 384/E del 12 dicembre 2002.

I contribuenti che utilizzano il registro delle fatture emesse rilevano da tale registro gli imponibili già suddivisi per aliquota e li riportano nella colonna 1, dal rigo VE20 al rigo VE22, in corrispondenza della relativa aliquota prestampata.

I commercianti al minuto e gli altri contribuenti di cui all'art. 22, per i quali l'emissione della fattura non è obbligatoria se non è richiesta dall'acquirente, devono determinare l'ammontare complessivo delle operazioni al netto dell'IVA incorporata, con i metodi illustrati nell'Appendice del modello IVA/2010 alla voce "Contribuenti che utilizzano il registro dei corrispettivi".

#### **Determinazione degli imponibili**

**IVA BASE IVA BASE IVA BASE IVA BASE IVA BASE IVA BASE IVA BASE IVA BASE IVA BASE IVA BASE IVA BASE IVA BASE IVA BASE IVA BASE IVA BASE IVA BASE IVA BASE IVA BASE IVA BASE IVA BASE IVA BASE IVA BASE IVA BASE** 

**Righi da VE20 a VE22** in corrispondenza di tali righi vanno riportati:

- nella prima colonna, gli importi delle operazioni imponibili, distinti per aliquota d'imposta, per le quali si sia verificata l'esigibilità dell'imposta nell'anno 2009 annotate o da annotare nel registro delle fatture emesse (art. 23) e/o nel registro dei corrispettivi (art. 24), tenendo conto delle variazioni di cui all'art. 26 registrate per lo stesso anno;
- nella seconda colonna, gli importi della relativa imposta.

**AVVERTENZA:** in tali righi vanno inclusi anche gli importi relativi a cessioni effettuate, con applicazione dell'imposta, nei confronti di soggetti domiciliati o residenti fuori della Comunità europea, ai sensi dell'**art. 38-quater, secondo comma**, per le quali, nell'anno d'imposta, l'acquirente non abbia restituito al cedente l'esemplare della fattura vistata dall'ufficio doganale di uscita dal territorio comunitario. Nei casi in cui l'acquirente abbia restituito al cedente, entro il quarto mese successivo all'operazione e nell'anno d'imposta, la fattura vistata dall'ufficio doganale di uscita dalla Comunità, il cedente dovrà apportare una variazione in diminuzione, pari all'imposta rettificata, nel rigo VE24, al fine del recupero dell'IVA (in tal caso la relativa imposta non deve essere compresa nel quadro VF). Nei casi in cui la restituzione della fattura avvenga dopo il 31/12/2009, la medesima variazione in diminuzione sarà indicata nel corrispondente rigo del modello di dichiarazione relativo all'anno 2010.

Per le cessioni effettuate ai sensi dell'**art. 38-quater**, **primo comma**, senza applicazione dell'imposta, da comprendere tra le operazioni non imponibili di cui al rigo VE32, per le quali non sia stata restituita al cedente la fattura vistata dall'ufficio doganale di uscita dalla Comunità, entro il quarto mese successivo all'effettuazione dell'operazione, il cedente dovrà annotare entro il mese successivo la variazione in aumento, pari all'imposta da applicare, nel rigo VE24, al fine di evidenziare il relativo debito IVA. Nel caso in cui il predetto termine cada dopo il 31/12/2009, la medesima variazione in aumento dovrà essere indicata nel corrispondente rigo del modello di dichiarazione relativo all'anno 2010.

#### **SEZIONE 3 – Totale imponibile e imposta**

**Rigo VE23** nel rigo va indicato il totale degli imponibili e delle imposte, determinato sommando gli importi riportati ai **righi** da **VE20** a **VE22**, rispettivamente della colonna degli imponibili e della colonna delle imposte.

**Rigo VE24** nel rigo vanno indicati le variazioni e gli arrotondamenti di imposta relativi alle operazioni di cui ai righi da VE20 a VE22. L'imposta indicata al rigo VE23 può essere diversa dal totale dell'imposta risultante dal registro delle fatture emesse o dal registro dei corrispettivi.

L'eventuale differenza deriva dai seguenti elementi:

- arrotondamenti d'imposta operati in fattura (art. 21, comma 2, lett. e);
- imposta indicata in fattura in misura superiore a quella reale (art. 21, comma 7) in ordine alla quale non sia stata annotata la variazione in diminuzione;
- arrotondamenti all'unità di euro operati in dichiarazione.

Inoltre nel rigo devono essere indicate le variazioni in aumento e in diminuzione di sola imposta, registrate nell'anno 2009 e relative ad operazioni registrate negli anni precedenti.

Tale differenza va riportata al rigo VE24, indicando all'interno del campo stesso il segno (+) se il totale dell'imposta risultante dai registri è maggiore dell'imposta calcolata, ovvero il segno (–) in caso contrario.

**Rigo VE25** nel rigo indicare il totale dell'IVA sulle operazioni imponibili, che si ottiene aumentando o diminuendo l'importo risultante al rigo VE23 dell'ammontare delle variazioni in più o in meno indicato al rigo VE24.

#### **SEZIONE 4 – Altre operazioni**

**IVA BASE IVA BASE IVA BASE IVA BASE IVA BASE IVA BASE IVA BASE IVA BASE IVA BASE IVA BASE IVA BASE IVA BASE IVA BASE IVA BASE IVA BASE IVA BASE IVA BASE IVA BASE IVA BASE IVA BASE IVA BASE IVA BASE IVA BASE** 

Nella sezione 4 vanno comprese le operazioni diverse da quelle indicate nella precedente sezione 2.

**Rigo VE31** ammontare delle operazioni non imponibili effettuate nei confronti di esportatori che abbiano rilasciato la dichiarazione di intento.

**Rigo VE32** ammontare delle altre operazioni qualificate non imponibili (per l'individuazione di tali operazioni vedi Appendice del modello IVA 2010 alle voci "Esportazioni ed altre operazioni non imponibili" e "Beni usati").

Inoltre, nel rigo devono essere comprese da parte degli intermediari con rappresentanza le provvigioni loro corrisposte dalle agenzie di viaggio per i servizi resi all'interno della CE (art. 7 del D.M. 30-7-1999, n. 340, cfr. circolare n. 328 del 24-12-1997).

Rigo VE33 indicare l'ammontare delle operazioni esenti di cui all'art. 10. I contribuenti per i quali ha avuto effetto, per l'anno 2009, la dispensa di cui all'art. 36-bis dagli obblighi di fatturazione e di registrazione relativamente alle operazioni esenti, devono indicare in questo rigo esclusivamente le operazioni di cui ai nn. 11, 18 e 19 dell'art. 10 per le quali resta in ogni caso fermo l'obbligo di fatturazione e registrazione.

#### **Si ricorda che tutti i soggetti che hanno effettuato operazioni esenti devono in ogni caso compilare la sezione 3 del quadro VF.**

**Rigo VE34** indicare, nel **campo 1,** il totale delle operazioni effettuate con applicazione del reverse charge riportate distintamente nei seguenti campi:

- **campo 2** cessioni all'interno dello Stato di rottami ed altri materiali di recupero di cui all'articolo 74, commi 7 e 8, per le quali è previsto il pagamento dell'IVA da parte del cessionario soggetto passivo d'imposta. Nel campo devono essere comprese anche le prestazioni di servizi dipendenti da contratti d'opera, di appalto e simili che hanno per oggetto la trasformazione dei rottami non ferrosi. Le cessioni dei predetti beni effettuate nei confronti di privati consumatori sono invece assoggettate ad IVA secondo le regole ordinarie e, pertanto, devono essere comprese esclusivamente nella sezione 2 del quadro VE (per ulteriori approfondimenti vedi Appendice del modello IVA/2010 alla voce "Rottami");
- **campo 3** cessioni di oro da investimento divenute imponibili a seguito di opzione e le relative prestazioni di intermediazione, effettuate nel territorio dello Stato nei confronti di soggetti passivi d'imposta, nonché l'ammontare delle cessioni di oro diverso da quello da investimento e di argento puro, effettuate nei confronti di soggetti passivi di imposta (per ulteriori approfondimenti vedi Appendice del modello IVA/2010 "Operazioni relative all'oro e all'argento");
- **campo 4** prestazioni di servizi rese nel settore edile da subappaltatori senza addebito d'imposta ai sensi dell'art. 17, comma 6, lettera a);
- **campo 5** cessioni di fabbricati o porzioni di fabbricato strumentali di cui all'articolo 10, n. 8-ter, lettere b) e d), per le quali l'imposta è dovuta dal cessionario, ai sensi dell'articolo 17, comma 6, lettera a-bis).

**Rigo VE35** indicare l'ammontare delle operazioni non soggette all'imposta, effettuate in applicazione di determinate norme agevolative nei confronti dei terremotati e soggetti assimilati.

**Rigo VE36** indicare **nel campo 1** l'ammontare complessivo delle operazioni **effettuate nell'anno con IVA esigibile negli anni successivi**. Si tratta delle operazioni effettuate nei confronti dello Stato e degli altri soggetti di cui all'articolo 6, ultimo comma nonché delle operazioni effettuate ai sensi dell'articolo 7 del decreto legge n. 185 del 2008 (Iva per cassa). Queste ultime operazioni devono essere distintamente evidenziate anche nel **campo 2**.

Si avverte che le operazioni di cui al presente rigo e la relativa imposta non devono essere comprese nella sezione 2 del quadro VE.

**Rigo VE37** deve essere indicato, per diminuire il volume d'affari (ma senza essere preceduto dal segno "meno"), l'ammontare delle operazioni che hanno concorso al volume d'affari dell'anno o degli anni precedenti e per le quali nell'anno 2009 si é verificata l'esigibilità dell'imposta. Tali operazioni vanno indicate altresì, in corrispondenza dell'aliquota applicata, nei righi da VE20 a VE22 ai soli fini della determinazione dell'imposta dovuta nel corrente anno.

**Rigo VE38** vanno indicate le operazioni (al netto dell'IVA) non rientranti nel volume d'affari. Trattasi, secondo quanto disposto dall'art. 20, delle cessioni di beni ammortizzabili e dei passaggi interni di cui all'art. 36, ultimo comma. **Tale importo diminuisce il volume d'affari dell'anno**.

**SEZIONE 5 – Volume d'affari Rigo VE40** volume d'affari determinato sommando gli importi indicati ai righi VE23 colonna 1 ed ai righi da VE31 a VE36 e sottraendo l'importo indicato ai righi VE37 e VE38.

#### **4.1.3. – QUADRO VF – OPERAZIONI PASSIVE E IVA AMMESSA IN DETRAZIONE**

Il quadro VF del modello IVA BASE si compone di tre sezioni: 1) Ammontare degli acquisti effettuati nel territorio dello Stato; 2) Totale acquisti e totale imposta; 3) Determinazione dell'Iva ammessa in detrazione.

**IVA BASE IVA BASE IVA BASE IVA BASE IVA BASE IVA BASE IVA BASE IVA BASE IVA BASE IVA BASE IVA BASE IVA BASE IVA BASE IVA BASE IVA BASE IVA BASE IVA BASE IVA BASE IVA BASE IVA BASE IVA BASE IVA BASE IVA BASE** 

Nel quadro devono essere indicati l'imponibile e l'imposta relativi ai beni e servizi acquistati nell'esercizio dell'impresa, arte o professione, risultanti dalle fatture annotate nell'anno 2009 sul registro degli acquisti di cui all'art. 25 ovvero su altri registri previsti da disposizioni riguardanti particolari regimi, tenendo conto delle variazioni di cui all'art. 26 registrate nello stesso anno.

#### **SEZIONE 1 – Ammontare degli acquisti effettuati nel territorio dello Stato**

**Righi da VF1 a VF11** indicare gli acquisti all'interno, assoggettati ad imposta, per i quali si è verificata l'esigibilità ed è stato esercitato, nel 2009, il diritto alla detrazione, da riportare in corrispondenza delle aliquote o delle percentuali di compensazione prestampate. Pertanto in tali righi vanno inclusi anche gli acquisti effettuati negli anni precedenti dai soggetti indicati dall'art. 6, ultimo comma.

Nei righi devono essere compresi anche gli acquisti di oro, argento puro, rottami e altri materiali di recupero per i quali è stato applicato il meccanismo del reverse-charge (vedi Appendice del modello IVA/2010 "operazioni relative all'oro e all'argento" e "rottami").

Nella particolare ipotesi in cui, relativamente ad acquisti effettuati in anni precedenti ma registrati nel 2009, la percentuale di detrazione applicabile nell'anno in cui il diritto alla detrazione è sorto sia differente rispetto a quella da applicare nel 2009, vedi istruzioni al rigo VF56 e alla voce dell'Appendice del modello IVA/2010 "Rettifiche della detrazione".

L'imposta afferente i predetti acquisti è determinata moltiplicando gli imponibili indicati nei righi da VF1 a VF11 per le corrispondenti aliquote o percentuali di compensazione.

L'imposta risultante dal calcolo va indicata, in corrispondenza di ciascuna aliquota, ai righi da VF1 a VF11 (colonna 2).

Gli imponibili e le relative imposte devono essere indicati arrotondati all'unità di euro.

**Rigo VF13** acquisti oggettivamente non imponibili, effettuati senza utilizzo del plafond, acquisti non soggetti ad imposta e acquisti relativi alle operazioni occasionali rientranti nel regime del margine disciplinato dal D.L. n. 41/1995 e successive modificazioni.

**Rigo VF14** acquisti all'interno esenti (art. 10, vedi commento al rigo VE33).

**Rigo VF15** acquisti da soggetti che nell'anno 2009 si sono avvalsi del regime dei minimi di cui all'articolo 1, commi 96 e seguenti, della legge n. 244 del 2007.

**Rigo VF16** acquisti all'interno non soggetti all'imposta in quanto effettuati, ai sensi delle disposizioni speciali previste in materia, dai contribuenti terremotati e soggetti assimilati.

**Rigo VF17** acquisti all'interno, al netto dell'IVA, per i quali, ai sensi dell'art. 19-bis1, o di altre disposizioni, non è ammessa la detrazione dell'imposta. Inoltre, nel rigo devono essere compresi:

- gli acquisti effettuati dai contribuenti che svolgono esclusivamente operazioni esenti per i quali l'imposta è totalmente indetraibile ai sensi dell'art. 19, comma 2;
- gli acquisti effettuati dai soggetti che hanno optato per la dispensa dagli adempimenti ai sensi dell'art. 36-bis;
- gli acquisti afferenti le operazioni esenti effettuate in via occasionale ovvero afferenti le operazioni esenti di cui ai nn. da 1 a 9 dell'art. 10 non rientranti nell'attività propria dell'impresa o accessorie ad operazioni imponibili (l'IVA di dette operazioni è comunque indetraibile);
- gli acquisti afferenti attività esenti qualora vengano effettuate anche operazioni imponibili occasionali;
- gli acquisti di tartufi da raccoglitori dilettanti ed occasionali, non muniti di partita IVA, per i quali non è ammessa la detrazione ai sensi dell'art. 1, comma 109, della legge 30 dicembre 2004, n. 311 (vedi circolare n. 41 del 26 settembre 2005);
- gli acquisti afferenti le operazioni svolte in via occasionale e rientranti nel particolare regime previsto per le attività agricole connesse dall'art. 34-bis.

Si precisa che per gli acquisti per i quali è prevista la **detrazione parziale dell'imposta** (esempio 40%) va indicata soltanto la quota di imponibile corrispondente alla parte di imposta non detraibile. La restante quota di imponibile e di imposta deve essere indicata nei righi da VF1 a VF11.

**Rigo VF18** indicare nel **campo 1** l'ammontare complessivo degli acquisti con Iva esigibile in anni successivi annotati nel **2009**, rispetto ai quali nello stesso anno non si è verificata l'esigibilità dell'imposta. Si tratta degli acquisti effettuati dai soggetti di cui all'ultimo comma dell'art. 6, nonché degli acquisti da soggetti che si sono avvalsi della disposizione di cui all'art. 7 del decreto legge n. 185 del 2008 (Iva per cassa). Questi ultimi devono essere evidenziati distintamente nel **campo 2.**

**Rigo VF19** acquisti registrati negli anni precedenti per i quali l'imposta è divenuta esigibile nel **2009**. Tali acquisti vanno indicati altresì in corrispondenza delle rispettive aliquote nei righi da VF1 a VF11, ai soli fini della determinazione dell'imposta detraibile. Il loro ammontare (da indicarsi senza essere preceduto dal segno "meno") deve essere sottratto dal totale degli acquisti del 2009.

#### **SEZIONE 2 – Totale acquisti e totale imposta**

**Rigo VF20** nel rigo va indicato il totale degli imponibili e delle imposte, determinato sommando gli importi riportati ai **righi** da **VF1 a VF18** rispettivamente della colonna degli imponibili e della colonna delle imposte e sottraendo l'importo del rigo VF19.

**Rigo VF21** variazioni e arrotondamenti d'imposta. L'imposta sugli acquisti indicata nel rigo VF20, colonna 2, potrebbe essere diversa da quella risultante dai registri. La differenza tra l'importo dell'IVA risultante dal registro e quello risultante dal calcolo va indicata al rigo VF21, preceduta dal segno (+), se il totale dell'imposta risultante dai registri è maggiore dell'imposta calcolata, ovvero dal segno (–) nel caso contrario.

**Rigo VF22** totale dell'IVA sugli acquisti imponibili, che si ottiene dalla somma algebrica dei righi VF20 e VF21, colonna 2. Il relativo ammontare deve poi essere riportato nel rigo **VF57** (IVA ammessa in detrazione), se non si compilano altri righi della sezione 3 del presente quadro.

**Rigo VF24** deve essere ripartito il totale imponibile degli acquisti indicato nel rigo VF20. I dati da riportare negli appositi campi, al netto dell'IVA, sono i seguenti:

**campo 1**, costo dei beni ammortizzabili, materiali o immateriali, di cui agli articoli 102 e 103 del D.P.R. 22 dicembre 1986, n. 917, compresi i beni di costo non superiore a 516,46 euro e compreso il prezzo di riscatto per i beni già acquisiti in leasing (ad esempio macchinari, attrezzature, impianti, ecc.);

**campo 2,** costo dei beni strumentali non ammortizzabili, computando:

- l'importo dei canoni relativi ai beni strumentali, acquisiti con contratti di leasing, usufrutto, locazione o ad altro titolo oneroso;
- il corrispettivo relativo all'acquisto di beni strumentali non ammortizzabili (ad esempio terreni);

**campo 3,** costo dei beni destinati alla rivendita (merci) e dei beni destinati alla produzione di beni o servizi (ad esempio materie prime, semilavorati, materie sussidiarie);

**campo 4** costo di tutti gli altri acquisti di beni e servizi inerenti l'esercizio dell'impresa, arte o professione, non compresi nei campi precedenti (ad esempio spese generali, spese per l'acquisizione di servizi, ecc.).

#### **SEZIONE 3 – Determinazione dell'Iva ammessa in detrazione**

La sezione 3 del modello IVA BASE è prevista per la determinazione dell'IVA ammessa in detrazione. I soggetti che hanno effettuato operazioni esenti di cui all'articolo 10 devono barrare la **casella 3** del **rigo VF30** e compilare la **sezione 3-A**. Si evidenzia che in presenza di operazioni **esenti occasionali** ovvero di operazioni esenti previste ai numeri da 1 a 9 dell'art. 10, non rientranti nell'attività propria dell'impresa, deve essere barrata esclusivamente la casella di cui al rigo **VF53**.

#### **SEZIONE 3-A – Operazioni esenti**

**IVA BASE IVA BASE IVA BASE IVA BASE IVA BASE IVA BASE IVA BASE IVA BASE IVA BASE IVA BASE IVA BASE IVA BASE IVA BASE IVA BASE IVA BASE IVA BASE IVA BASE IVA BASE IVA BASE IVA BASE IVA BASE IVA BASE IVA BASE** 

**Rigo VF31** da compilare esclusivamente da parte dei soggetti che svolgono essenzialmente attività esenti e solo occasionalmente hanno effettuato operazioni imponibili. L'IVA relativa agli acquisti destinati a queste ultime operazioni è interamente detraibile. In tal caso devono essere negli appositi campi l'imponibile e l'imposta relativi agli acquisti destinati alle operazioni imponibili, già esposti nei righi da VF1 a VF11. Si evidenzia che non devono essere compilati gli altri righi della presente sezione.

**Rigo VF32** la casella deve essere barrata dai contribuenti che hanno effettuato esclusivamente operazioni esenti. In tale caso non vanno compilati gli altri righi della sezione e l'ammontare degli acquisti ad esse afferenti va compreso nel rigo VF17 in quanto la relativa imposta non è detraibile.

**Rigo VF33** la casella deve essere barrata dai contribuenti che si sono avvalsi, nell'anno 2009, dell'opzione di cui all'art. 36-bis. In tal caso non deve essere compilato nessun altro rigo della presente sezione e l'ammontare imponibile degli acquisti effettuati deve essere compreso nel rigo VF17 in quanto non detraibile.

**Rigo VF34** riservato ai soggetti che, avendo effettuato nello svolgimento della loro attività sia operazioni imponibili che operazioni esenti, sono tenuti al calcolo del pro-rata di detrazione ai sensi dell'art. 19-bis.

La percentuale di detrazione è data dal rapporto tra l'ammontare delle operazioni che danno diritto a detrazione, effettuate nell'anno (comprendenti sia le operazioni imponibili che le operazioni di cui all'articolo 19, comma 3, assimilate alle operazioni imponibili ai fini delle detrazione) e lo stesso ammontare aumentato delle operazioni esenti effettuate nell'anno medesimo.

Tuttavia, il comma 2 dell'articolo 19-bis, individua alcune operazioni che non influenzano il calcolo della percentuale di detrazione e pertanto di tali operazioni non deve tenersi conto né al numeratore né al denominatore di tale rapporto. Trattasi in particolare delle cessioni di beni ammortizzabili, dei passaggi interni di cui all'art. 36, ultimo comma, delle operazioni di cui all'articolo 2, terzo comma, lett. a), b), d) e f), delle operazioni esenti di cui all'articolo 10, n. 27 quinquies), nonché delle operazioni esenti indicate ai numeri da 1 a 9 del predetto art. 10 qualora non formino oggetto dell'attività propria del soggetto passivo o siano accessorie alle operazioni imponibili, cioè quando le suddette operazioni siano eseguite nell'ambito di attività occasionali ovvero di attività strumentali per il perseguimento dell'oggetto dell'impresa. Con riferimento alle operazioni da 1 a 9 dell'art. 10 è espressamente prevista la indetraibilità dell'imposta per i beni ed i servizi utilizzati esclusivamente per la loro effettuazione e ciò in ossequio al principio di carattere generale, sancito nel comma 2 dell'articolo 19, che prevede la indetraibilità dell'imposta per i beni e servizi utilizzati in operazioni esenti.

#### **Dati necessari per la determinazione della percentuale di detrazione da riportare nel campo 7**

Nei campi1, 2, 3 e 4 devono essere indicate alcune tipologie di operazioni esenti già comprese nel rigo VE33.

- **Campo 1** indicare l'ammontare delle operazioni esenti di cui all'art. 10, n. 11 effettuate dai soggetti che producono oro da investimento o trasformano oro in oro da investimento individuati dall'art. 19, comma 3, lett. d), equiparate alle operazioni imponibili ai fini della detrazione (vedi Appendice del modello IVA/2010 "Operazioni relative all'oro e all'argento").
- **Campo 2** indicare l'ammontare delle operazioni esenti, di cui all'art. 10, numeri da 1 a 9, se non formano oggetto dell'attività propria dell'impresa o sono accessorie ad operazioni imponibili. Tali operazioni non devono essere computate ai fini del calcolo del pro-rata di detraibilità.

Al riguardo, si precisa che per attività propria dell'impresa deve intendersi ogni attività compresa nell'ordinario campo di azione dell'impresa e cioè nell'oggetto proprio ed istituzionale della stessa, con la sola esclusione di quelle attività che non risultino svolte in via principale, vale a dire come direttamente rivolte al conseguimento delle finalità proprie dell'impresa, ma in via meramente strumentale, accessoria od occasionale (cfr. circolari n. 25 del 3 agosto 1979 e n. 71 del 26 novembre 1987).

**Campo 3** indicare l'ammontare delle operazioni esenti di cui all'art. 10, n. 27-quinquies. Trattasi di cessioni che hanno per oggetto beni acquistati o importati in precedenza senza il diritto alla detrazione totale dell'IVA ai sensi degli articoli 19, 19-bis1 o 19-bis2. Si evidenzia che l'importo da indicare nel presente campo deve essere ridotto delle cessioni di beni ammortizzabili esenti eventualmente effettuate. Le operazioni indicate nel campo non devono essere computate ai fini del calcolo del pro-rata di detraibilità.

**Campo 4** indicare l'ammontare delle cessioni di beni ammortizzabili e dei passaggi interni entrambi esenti da IVA. Tali operazioni non devono essere computate ai fini del calcolo del pro-rata di detraibilità.

Nei campi 5 e 6 devono essere indicate particolari tipologie di operazioni che ai sensi dell'art. 19, comma 3, danno comunque diritto alla detrazione pur non essendo soggette agli obblighi di fatturazione, registrazione, dichiarazione e delle quali occorre tenere conto nel calcolo del pro-rata di detraibilità.

- **Campo 5** indicare l'ammontare delle operazioni effettuate fuori dal territorio dello Stato, le quali se effettuate in Italia darebbero diritto a detrazione. Trattasi delle operazioni fuori campo di applicazione dell'IVA ai sensi dell'art. 7, effettuate all'estero da operatori nazionali che non hanno ivi istituito una stabile organizzazione.
- **Campo 6** indicare l'ammontare delle operazioni di cui all'art. 74, comma 1, assoggettate al regime IVA monofase (rivendita generi di monopolio, ecc.).

**Campo 7** indicare la percentuale di detrazione calcolata con la seguente formula:

VE40 + VF34 campo 1 + VF34 campo 5 + VF34 campo 6 – (VE33 – VF34 campo 4)

––––––––––––––––––––––––––––––––––––––––––––––––––––––––––––––––––– x 100

VE40 + VF34 campo 5 + VF34 campo 6 – VF34 campo 2 – VF34 campo 3

il risultato deve essere arrotondato all'unità superiore o inferiore a seconda che la parte decimale superi o meno i cinque decimi. Per l'arrotondamento deve farsi riferimento alle prime 3 cifre decimali; ad esempio la percentuale 0,502 si arrotonda a 1, la percentuale 7,500 si arrotonda a 7. Nella particolare ipotesi in cui risulti una percentuale negativa, deve essere indicato il valore 0 (zero), mentre se risulta una percentuale superiore a cento deve essere indicato il valore cento.

**Rigo VF37** deve essere indicata l'IVA ammessa in detrazione. Le modalità di compilazione si differenziano in relazione alle seguenti situazioni:

- operazioni imponibili occasionali (rigo VF31), in tal caso deve essere riportato l'ammontare dell'imposta indicato al rigo VF31, colonna 2;
- effettuazione di sole operazioni esenti (rigo VF32), in tal caso, nel rigo VF37 non va riportato alcun importo in quanto non vi è IVA ammessa in detrazione;
- presenza dell'opzione di cui all'art. 36-bis ((rigo VF33), in tal caso nel rigo VF37 non deve essere indicato alcun importo, in quanto non vi è IVA ammessa in detrazione;
- presenza contemporanea di operazioni esenti ed operazioni imponibili. In tale caso l'IVA ammessa in detrazione è ottenuta applicando il metodo del pro-rata effettuando il seguente calcolo:

IVA ammessa in detrazione VF37 = (VF22 x VF34 campo 7) : 100

L'importo del rigo VF37, sommato algebricamente all'importo del rigo VF56, va riportato al rigo VF57.

#### **SEZIONE 3-C – Casi particolari**

**IVA BASE IVA BASE IVA BASE IVA BASE IVA BASE IVA BASE IVA BASE IVA BASE IVA BASE IVA BASE IVA BASE IVA BASE IVA BASE IVA BASE IVA BASE IVA BASE IVA BASE IVA BASE IVA BASE IVA BASE IVA BASE IVA BASE IVA BASE** 

I righi da VF53 a VF55 sono riservati ai soggetti che hanno effettuato:

- operazioni esenti occasionali,
- esclusivamente operazioni esenti previste ai numeri da 1 a 9 dell'art. 10, non rientranti nell'attività propria dell'impresa o accessorie a operazioni imponibili,
- cessioni occasionali di beni usati,
- operazioni occasionali rientranti nel regime previsto dall'art. 34-bis per le attività agricole connesse.

**Rigo VF53** la casella deve essere barrata se sono state effettuate operazioni esenti meramente occasionali ovvero esclusivamente le operazioni esenti previste ai nn. da 1 a 9 dell'art. 10, non rientranti nell'attività propria dell'impresa o accessorie ad operazioni imponibili. L'ammontare di tali operazioni esenti va riportato nel rigo VE33, mentre gli acquisti inerenti devono essere indicati nel rigo VF17.

**Rigo VF54** la casella deve essere barrata se sono state effettuate cessioni occasionali di beni usati effettuate con applicazione del particolare regime del margine previsto dal D.L. n. 41 del 1995.

Per il calcolo del margine complessivo lordo e per il riporto dei dati nel quadro VE si rimanda alle istruzioni per la compilazione del prospetto B contenute nell'Appendice del modello IVA/2010 alla voce "Beni usati". Si precisa che l'ammontare degli acquisti relativi a dette cessioni deve essere indicato nel rigo VF13, ad eccezione degli acquisti da soggetti che nell'anno 2009 si sono avvalsi del regime dei minimi di cui all'articolo 1, commi 96 e seguenti, della legge n. 244 del 2007, da indicare nel rigo VF15.

**Rigo VF55** deve essere compilato dalle imprese agricole che hanno effettuato in via occasionale operazioni per le quali si rende applicabile il particolare regime previsto per le attività agricole connesse dall'articolo 34-bis. Nei campi 1 e 2 indicare, rispettivamente, l'imponibile e l'imposta relativi alle predette operazioni, già compresi nel quadro VE. L'IVA ammessa in detrazione, è determinata applicando la percentuale del 50% all'importo evidenziato al campo 2. Gli acquisti afferenti tali operazioni vanno riportati nel rigo VF17 (per maggiori chiarimenti vedi Appendice del modello IVA/2010 alla voce "Attività agricole connesse").

**IVA BASE IVA BASE IVA BASE IVA BASE IVA BASE IVA BASE IVA BASE IVA BASE IVA BASE IVA BASE IVA BASE IVA BASE IVA BASE IVA BASE IVA BASE IVA BASE IVA BASE IVA BASE IVA BASE IVA BASE IVA BASE IVA BASE IVA BASE** 

#### **SEZIONE 4 – Iva ammessa in detrazione**

**Rigo VG56** totale rettifiche. L'articolo 19-bis2 prevede che la detrazione dell'imposta relativa agli acquisti di beni e servizi deve essere rettificata successivamente a quella inizialmente operata qualora il diritto alla detrazione sia variato al momento di utilizzazione dei beni e servizi. L'art. 19 prevede che il diritto alla detrazione deve essere esercitato con riferimento alle condizioni di detraibilità esistenti al momento in cui lo stesso è sorto e la misura della detrazione resta ancorata a tale momento prescindendo dalle condizioni esistenti al momento in cui il diritto alla detrazione viene esercitato. Pertanto, relativamente agli acquisti effettuati in anni precedenti ma registrati nell'anno cui si riferisce la dichiarazione annuale, qualora la percentuale di detrazione applicabile nell'anno in cui il diritto alla detrazione è sorto sia differente rispetto a quella da applicare nell'anno 2009 si rende necessario calcolare l'imposta ammessa in detrazione per entrambi gli anni di riferimento. La differenza risultante dal confronto operato tra le due misure di detrazione come sopra calcolate deve essere compresa in aumento o in diminuzione dell'eventuale importo indicato nel presente rigo.

**Contribuenti minimi di cui alla legge n. 244 del 2007 - modalità di compilazione.** Nel presente rigo non deve essere compresa la rettifica della detrazione effettuata a seguito dell'ingresso nel regime. Tale importo, infatti, deve essere indicato esclusivamente nel rigo VA14, campo 2. Nell'ipotesi di passaggio al regime ordinario, il rigo deve essere compilato nella dichiarazione relativa all'anno in cui lo stesso è avvenuto, indicando la rettifica della detrazione al netto della parte eventualmente già utilizzata in diminuzione delle rate ancora dovute per la rettifica d'ingresso al regime.

Al fine di determinare l'importo complessivo delle rettifiche da indicare nella dichiarazione è stato riportato in Appendice del modello IVA/2010 l'apposito prospetto D (vedi alla voce "Rettifiche della detrazione").

**Rigo VF57** il rigo deve essere sempre compilato da parte di tutti i contribuenti per l'indicazione dell'IVA ammessa in detrazione che, nel caso in cui non sia stato compilato il rigo VF30 né il rigo VF56, corrisponde all'ammontare indicato nel rigo VF22.

In caso di compilazione del rigo **VF30** mediante la barratura della **casella 3** e di compilazione della sezione 3-A operazioni esenti, nel presente rigo deve essere indicato l'importo evidenziato nel rigo VF37, maggiorato dell'importo eventualmente indicato nel rigo VF56.

La presenza dei righi **VF53 e VF54** non rileva i fini della determinazione dell'imposta e, pertanto, non deve essere indicato alcun importo nel rigo VF57.

In caso di compilazione del rigo **VF55**, ai fini della determinazione dell'imposta da indicare nel rigo VF57, occorre tenere conto del cinquanta per cento dell'importo indicato nello stesso rigo VF55.

#### **4.1.4. – QUADRO VJ – DETERMINAZIONE DELL'IMPOSTA RELATIVA A PARTICOLARI TIPOLOGIE DI OPERAZIONI**

Il quadro VJ del modello IVA BASE, è riservato all'indicazione di particolari tipologie di operazioni per le quali l'imposta, in base a specifiche disposizioni, è dovuta da parte del cessionario.

Nel quadro devono essere indicati l'imponibile e l'imposta relativi alle predette operazioni, tenendo conto delle variazioni di cui all'art. 26. Si evidenzia che ai fini della detrazione le operazioni indicate nel presente quadro **devono essere comprese nel quadro VF**.

**Rigo VJ3** indicare gli acquisti di beni e servizi da soggetti residenti all'estero per i quali, ai sensi dell'art. 17, comma 3, il cessionario o il committente nazionale ha emesso autofattura.

**Rigo VJ6** indicare gli acquisti all'interno dello Stato di rottami e altri materiali di recupero di cui all'art. 74, commi 7 e 8, per i quali il cessionario è tenuto al pagamento dell'imposta. Nel rigo devono essere comprese anche le prestazioni di servizi dipendenti da contratti d'opera, di appaltro e simili che hanno per oggetto la trasformazione dei rottami non ferrosi.

**Rigo VJ7** indicare gli acquisti effettuati all'interno dello Stato di oro diverso dall'oro da investimento (c.d. oro industriale) e di argento puro per i quali l'imposta è dovuta dal cessionario ai sensi dell'art. 17, comma 5.

**Rigo VJ8** indicare gli acquisti di oro da investimento per i quali essendo stata esercitata l'opzione per la tassazione da parte del cedente, l'imposta è dovuta dal cessionario ai sensi dell'art. 17, comma 5.

**Rigo VJ12** indicare gli acquisti di tartufi da raccoglitori dilettanti ed occasionali, non muniti di partita iva, per i quali ai sensi dell'art. 1, comma 109, della legge 30 dicembre 2004, n. 311, il cessionario ha emesso autofattura. Si ricorda che per tali acquisti non è ammessa la detrazione dell'imposta e pertanto il relativo importo deve essere compreso nel rigo VF17 (vedi circolare n. 41 del 26 settembre 2005).

**Rigo VJ13** indicare gli acquisti di servizi resi da subappaltatori nel settore edile senza addebito d'imposta ai sensi dell'art. 17, comma 6, lettera a) (cfr. circolare n. 37 del 29 dicembre 2006).

**Rigo VJ14** indicare gli acquisti di fabbricati o porzioni di fabbricato strumentali di cui all'articolo 10, n. 8-ter, lettere b), e d), per i quali l'imposta è dovuta dal cessionario ai sensi dell'articolo 17, comma 6, lettera a-bis).

**Rigo VJ15** indicare il totale dell'IVA sulle operazioni evidenziate nel presente quadro ottenuto sommando gli importi indicati nella colonna 2 dai righi VJ3 a VJ14.

#### **4.1.5. – QUADRO VH – LIQUIDAZIONI PERIODICHE**

#### **SEZIONE 1 – Liquidazioni periodiche riepilogative per tutte le attività esercitate**

**Righi da VH1 a VH12** devono essere compilati da tutti i contribuenti, **per l'indicazione dei dati (IVA a credito ovvero IVA a debito) risultanti dalle liquidazioni periodiche eseguite**.

Per quanto riguarda la compilazione del **rigo VH12**, si precisa che deve essere indicato il risultato della relativa liquidazione comprendendo l'ammontare dell'acconto eventualmente versato.

L'importo da indicare nel campo "debiti" di ogni rigo del presente quadro corrisponde all'IVA dovuta per ciascun periodo (anche se non effettivamente versata), al netto degli speciali crediti d'imposta previsti da particolari disposizioni, utilizzati in conto versamenti periodici. Nell'ipotesi di liquidazioni trimestrali ai sensi dell'art. 7 del D.P.R. 14 ottobre 1999, n. 542 e successive modificazioni, l'IVA così determinata deve essere maggiorata degli interessi dell'1%. Conseguentemente, il relativo importo coincide, se il versamento è stato regolarmente eseguito per ogni periodo, con l'ammontare dell'IVA indicato nella colonna "importi a debito versati" del relativo modello F24.

I contribuenti con liquidazioni mensili devono compilare i righi da VH1 a VH12, corrispondenti ai 12 mesi dell'anno.

I contribuenti, invece, che hanno effettuato le liquidazioni trimestrali ai sensi dell'art. 7 del citato decreto n. 542 del 1999, devono indicare i dati relativi alle liquidazioni periodiche nei righi VH3, VH6, VH9 **senza, pertanto, compilare il rigo VH12**, in quanto l'IVA dovuta (o a credito) per il quarto trimestre da tali soggetti deve essere computata ai fini del versamento in sede di dichiarazione annuale. L'eventuale conguaglio risultante in sede di dichiarazione annuale va indicato nel rigo VL32 se a debito oppure nel rigo VL33 se a credito.

#### **I contribuenti che effettuano le liquidazioni trimestrali ai sensi degli articoli 73, comma 1, lett. e) e 74, comma 4, relativamente ai quattro trimestri solari, indicano i dati delle proprie liquidazioni periodiche in coincidenza dei righi VH3, VH6, VH9 e VH12 (con riferimento, quest'ultimo, all'ultimo trimestre solare).**

Si ricorda che i contribuenti che svolgono più attività con contabilità separate ai sensi dell'art. 36, per obbligo di legge o per opzione, possono, in coincidenza dell'ultimo mese di ciascun trimestre, compensare le risultanze della liquidazione mensile con quella del trimestre nei termini della liquidazione mensile. In ogni caso, nei righi VH3, VH6, VH9 e VH12 deve essere indicato un unico importo corrispondente alla somma algebrica dei crediti e dei debiti emergenti dalle liquidazioni dei singoli periodi (vedi Appendice del modello IVA/2010 alla voce "Contabilità separate").

In caso di regolarizzazione di un omesso versamento d'imposta relativo ad una precedente liquidazione periodica, il contribuente non deve tener conto nel rigo del quadro VH corrispondente al periodo in cui viene effettuata la regolarizzazione, degli importi versati a tale titolo. Ciò in quanto, in corrispondenza di ogni periodo (mese o trimestre) deve essere indicato, come sopra già chiarito, l'importo da versare di competenza di quel periodo, ancorché il versamento non sia stato poi effettuato nei termini prescritti. In presenza di versamenti effettuati a seguito di **ravvedimento** di cui all'articolo 13 del d.lgs. n. 472 del 1997, occorre barrare la relativa casella nel rigo corrispondente al periodo di liquidazione per il quale il contribuente si è avvalso del predetto istituto. Si evidenzia, inoltre, che gli interessi da ravvedimento non devono essere compresi negli importi indicati nel presente quadro.

#### **ATTENZIONE: qualora l'importo dovuto non superi il limite di 25,82 euro, comprensivo degli interessi dovuti dai contribuenti trimestrali, il versamento non deve essere effettuato né il detto importo deve essere indicato nel campo debiti del rigo corrispondente al periodo di liquidazione. Conseguentemente il debito d'imposta deve essere riportato nella liquidazione periodica immediatamente successiva.**

**Rigo VH13** indicare l'ammontare dell'acconto dovuto, anche se non effettivamente versato. Il rigo deve essere compilato dai contribuenti obbligati al versamento dell'acconto ai sensi dell'art. 6 della legge 29 dicembre 1990, n. 405, e successive modificazioni (vedi Appendice del modello IVA/2010 alla voce "Acconto").

La **casella metodo** deve essere compilata indicando il codice relativo al metodo utilizzato per la determinazione dell'acconto:

– "1" storico;

**IVA BASE IVA BASE IVA BASE IVA BASE IVA BASE IVA BASE IVA BASE IVA BASE IVA BASE IVA BASE IVA BASE IVA BASE IVA BASE IVA BASE IVA BASE IVA BASE IVA BASE IVA BASE IVA BASE IVA BASE IVA BASE IVA BASE IVA BASE** 

- "2" previsionale;
- "3" analitico effettivo;
- "4" soggetti operanti nei settori delle telecomunicazioni, somministrazione di acqua, energia elettrica, raccolta e smaltimento rifiuti, eccetera.

#### **ATTENZIONE: qualora l'ammontare dell'acconto risulti inferiore a euro 103,29, il versamento non deve essere effettuato e pertanto nel rigo non va indicato alcun importo.**

#### **Compilazione del quadro VH da parte dei contribuenti che hanno utilizzato crediti speciali d'imposta**

Il contribuente che in sede di liquidazione periodica o in sede di acconto, utilizza speciali crediti d'imposta, deve indicare, nel campo "debiti" dei righi compresi tra VH1 e VH13, le risultanze delle liquidazioni e l'importo dell'acconto al netto dei crediti utilizzati. La somma di detti crediti così utilizzati deve essere compresa nel rigo VL28. I crediti speciali d'imposta, utilizzati in sede di dichiarazione annuale, devono invece essere rispettivamente riportati nei righi VL34 e VL35.

Se il contribuente utilizza i predetti crediti d'imposta in compensazione, tramite modello di pagamento F24, nel quadro VH devono essere indicate le risultanze delle liquidazioni periodiche e l'importo dell'acconto senza tener conto della compensazione effettuata.

#### **Avvertenze per i soggetti colpiti da eventi eccezionali**

Vedi Appendice del modello IVA/2010 alla voce "Soggetti colpiti da eventi eccezionali".

#### **Compilazione del quadro VH da parte dei contribuenti con contabilità separata (art. 36)**

Vedi Appendice del modello IVA/2010 alla voce "Contabilità separate".

#### **Compilazione del quadro VH da parte dei subfornitori (art. 74, comma 5)**

I soggetti che si sono avvalsi della facoltà di versare trimestralmente l'IVA relativa alle operazioni derivanti da contratti di subfornitura (utilizzando gli appositi codici tributo), devono comprendere l'imposta relativa a tali operazioni nel rigo corrispondente al periodo di liquidazione in cui sono state effettuate, ancorché il versamento sia stato effettuato con cadenza trimestrale ( senza corresponsione di interessi) anziché mensile (cfr. circolare n. 45/E del 18 febbraio 1999).

#### **Compilazione del quadro VH da parte dei contribuenti con contabilità presso terzi**

Per le modalità di compilazione del quadro VH vedi Appendice del modello IVA/2010 alla voce "Contribuenti con contabilità presso terzi".

#### **4.1.6 – QUADRO VL – LIQUIDAZIONE DELL'IMPOSTA ANNUALE**

Il quadro VL del modello IVA BASE è composto di tre sezioni. Nel caso di compilazione di più moduli per effetto di **contabilità separate** (art. 36), le sezioni 2 e 3 del presente quadro devono essere compilate, indicandovi i dati riepilogativi di tutte le attività dichiarate (vedi il par. 3.2), soltanto sul primo modulo compilato e individuato come Mod. 01.

#### **SEZIONE 1 - Determinazione dell'IVA dovuta o a credito per il periodo d'imposta**

**Rigo VL1** somma dei righi VE25 e VJ15. **Rigo VL2** indicare l'importo di cui al rigo VF57. **Rigo VL3** imposta dovuta, determinata dalla differenza tra il rigo VL1 e il rigo VL2. **Rigo VL4** imposta a credito, determinata dalla differenza tra il rigo VL2 e il rigo VL1.

#### **SEZIONE 2 - Credito anno precedente**

La presente sezione deve essere compilata dai soggetti che nella dichiarazione per l'anno d'imposta 2008 hanno evidenziato un credito annuale non richiesto a rimborso.

**Rigo VL8** indicare il credito risultante dalla dichiarazione relativa all'anno 2008 che non è stato chiesto a rimborso ma riportato in detrazione o in compensazione, risultante dal rigo VX5 ovvero dal corrispondente rigo del quadro RX per i soggetti che hanno presentato il modello unificato. Se tale credito è stato variato dall'Agenzia delle entrate a seguito della liquidazione dell'imposta ai sensi dell'art. 54-bis, nel rigo occorre indicare:

- il credito riconosciuto con la comunicazione dell'Agenzia delle entrate, se maggiore dell'importo dichiarato;
- se il credito riconosciuto (es. 800) è minore dell'importo dichiarato (es. 1000), occorre indicare tale minore credito (800). Qualora a seguito della comunicazione, il contribuente abbia invece versato con il Mod. F24 la differenza tra il credito dichiarato e il credito riconosciuto (200, nell'esempio riportato), deve essere indicato l'intero credito dichiarato (1000).

Rigo VL9 indicare il credito IVA riportato in detrazione o in compensazione nella dichiarazione precedente (dichiarazione IVA/2009 e relativa all'anno 2008) ed utilizzato in compensazione con il modello F24 anteriormente alla presentazione della dichiarazione relativa all'anno 2009. Nello stesso rigo deve essere compreso anche l'eventuale maggior credito riconosciuto con comunicazione dell'Agenzia delle entrate inviata ai sensi dell'art. 54-bis ed ugualmente utilizzato per compensare altre somme dovute prima della presentazione della presente dichiarazione.

#### **SEZIONE 3 – Determinazione dell'IVA a debito o a credito**

**Rigo VL20** indicare l'ammontare dei rimborsi infrannuali richiesti. L'importo dei rimborsi infrannuali richiesti a norma dell'art. 38-bis, comma 2, deve essere indicato anche se i rimborsi, regolarmente richiesti, non siano stati (in tutto o in parte) ancora liquidati.

**Rigo VL22** indicare l'importo delle eccedenze detraibili relative ai primi tre trimestri dell'anno 2009, utilizzate in compensazione con il modello F24 fino alla data di presentazione della dichiarazione annuale (art. 17, decreto legislativo n. 241 del 1997). Si ricorda che ai sensi dell'art. 8 del D.P.R. 14 ottobre 1999, n. 542, tali crediti possono, in alternativa alla richiesta di rimborso infrannuale, essere compensati con altri tributi, contributi e premi dovuti soltanto dai soggetti legittimati a richiedere i rimborsi infrannuali a norma dell'art. 38-bis, secondo comma.

**Rigo VL23** indicare l'importo complessivo degli interessi dovuti dai contribuenti trimestrali in relazione alle prime tre liquidazioni periodiche, anche se non coincidono esattamente con l'importo degli interessi effettivamente versati. Naturalmente nel rigo devono anche essere compresi gli interessi (dovuti ai sensi dell'art. 7 del D.P.R. 14 ottobre 1999, n. 542), per i versamenti trimestrali effettuati in ritardo a seguito di successive regolarizzazioni. Si precisa che l'ammontare degli interessi dovuti relativi all'imposta da versare in sede di dichiarazione annuale non deve essere compreso in tale rigo, ma deve essere indicato nel **rigo VL36**.

**Rigo VL26** eccedenza di credito dell'anno precedente. Il presente importo è dato dalla differenza tra quelli indicati ai righi VL8 e VL9.

**Rigo VL27** indicare il credito chiesto a rimborso in anni precedenti per il quale l'Ufficio competente abbia formalmente negato il diritto al rimborso ma abbia autorizzato il contribuente ad utilizzare il credito stesso per l'anno 2009 in sede di liquidazione periodica o di dichiarazione annuale (vedasi anche il D.P.R. 10 novembre 1997, n. 443 e circolare n. 134/E del 28 maggio 1998).

#### **Rigo VL28**, indicare:

**IVA BASE IVA BASE IVA BASE IVA BASE IVA BASE IVA BASE IVA BASE IVA BASE IVA BASE IVA BASE IVA BASE IVA BASE IVA BASE IVA BASE IVA BASE IVA BASE IVA BASE IVA BASE IVA BASE IVA BASE IVA BASE IVA BASE IVA BASE** 

• l'ammontare complessivo dei particolari crediti d'imposta utilizzati per il 2009 a scomputo dei versamenti periodici e dell'acconto. Per effetto di quanto disposto dall'art. 1, commi da 53 a 57, della legge n. 244 del 2007, a decorrere dall'anno 2008, i crediti d'imposta indicati nel quadro RU possono essere utilizzati, anche in deroga alle disposizioni previste dalle singole norme istitutive, in misura non superiore a euro 250.000 annui. L'ammontare eccedente è riportato in avanti anche oltre il limite temporale eventualmente previsto dalle singole leggi istitutive ed è comunque compensabile per l'intero importo residuo a partire dal terzo anno successivo a quello in cui si genera l'eccedenza. Con la risoluzione n. 9/DF del 3 aprile 2008 il Ministero dell'economia e delle finanze ha precisato che il limite di 250.000 euro si cumula con il limite generale alle compensazioni previsto dall'articolo 25, comma 2, del decreto legislativo 9 luglio 1997, n. 241 (516.456,90 euro). La medesima risoluzione ha specificato che, qualora in un determinato anno siano effettuate compensazioni per un importo inferiore al limite di euro 516.456,90, i crediti da quadro RU possono essere utilizzati anche oltre lo specifico limite dei 250.000 euro, fino a colmare la

differenza non utilizzata del limite generale. Il predetto limite non si applica al credito d'imposta di cui all'articolo 1, comma 280, della legge n. 296 del 2006 (Ricerca e sviluppo) nonché, a partire dal 1º gennaio 2010, al credito d'imposta previsto dall'articolo 1, comma 271, della citata legge n. 296 del 2006. Il limite di utilizzo non si applica, altresì, agli incentivi previsti o prorogati dall'art. 29 del decreto legge 31 dicembre 2007, n. 248 (Incentivi per la rottamazione e per l'acquisto, con rottamazione, di autoveicoli e motocicli). Ai sensi dell'art. 1, comma 10, del decreto legge 10 febbraio 2009, n. 5, convertito con modificazioni dalla legge 9 aprile 2009, n. 9, il limite di utilizzo non si applica ai crediti d'imposta spettanti a titolo di rimborso di contributi anticipati sotto forma di sconto sul prezzo di vendita di un bene o servizio. Inoltre, il citato tetto non trova applicazione con riferimento alle imprese che hanno presentato all'Agenzia delle entrate una istanza preventiva ai sensi dell'art. 11 della legge n. 212 del 2000;

**Rigo VL29** indicare il totale dei versamenti periodici, compresi l'acconto IVA (vedi in Appendice del modello IVA/2010) e gli interessi trimestrali, nonché l'imposta versata a seguito di ravvedimento di cui all'articolo 13 del D.Lgs. n. 472 del 1997, relativi al 2009. Si precisa che l'ammontare complessivo dei versamenti periodici risulta dalla somma dei dati IVA riportati nella colonna "Importi a debito versati" della "Sezione erario" dei modelli di pagamento F24, anche se non effettivamente versati a seguito di compensazione con crediti relativi ad altri tributi (o anche ad IVA), contributi e premi, per i quali siano stati utilizzati i codici tributo:

- da 6001 a 6012 per i versamenti mensili;
- da 6031 a 6033 per i versamenti trimestrali e il 6034 per il versamento del quarto trimestre effettuato dai contribuenti di cui all'art. 73, comma 1, lett. e) e 74, comma 4;
- 6013 e 6035 per l'acconto;
- da 6720 a 6727 per i versamenti effettuati per subforniture.

#### **Rigo VL31** indicare:

**IVA BASE IVA BASE IVA BASE IVA BASE IVA BASE IVA BASE IVA BASE IVA BASE IVA BASE IVA BASE IVA BASE IVA BASE IVA BASE IVA BASE IVA BASE IVA BASE IVA BASE IVA BASE IVA BASE IVA BASE IVA BASE IVA BASE IVA BASE** 

- il totale dei versamenti integrativi d'imposta, relativi all'anno 2009, effettuati a seguito di verbali o per altri motivi relativi ad operazioni già annotate nei registri, con esclusione delle somme pagate per interessi e sanzioni. Non devono essere riportati i versamenti integrativi di imposta effettuati nell'anno 2009, ma relativi ad anni precedenti;
- la maggiore detrazione dell'IVA (eventualmente spettante in via residuale) per l'acquisizione di beni ammortizzabili. Nel rigo deve essere indicato l'ammontare della maggiore detrazione d'imposta spettante – in applicazione della legge 1° marzo 1986, n. 64, o del D.L. 31 luglio 1987, n. 318 - sui canoni residui di leasing relativi a fatture registrate nel corso del 2009 per l'acquisizione di beni ammortizzabili. Si fa presente che la maggiore detrazione, essendo già da alcuni anni scaduti i rispettivi termini previsti dalle citate leggi, continua ad applicarsi soltanto per i beni ammortizzabili acquisiti con contratti di locazione finanziaria sempreché i relativi contratti, gli ordinativi e la consegna dei beni siano stati posti in essere prima della scadenza dei termini di legge. Inoltre, si precisa che l'imponibile complessivo di tali acquisti deve essere computato nel campo 1 del rigo VF24.

**Rigo VL32** totale IVA a debito, da indicare nel caso in cui la somma degli importi della colonna 1 dei debiti (rigo VL3 e da rigo VL20 a VL23) risulti superiore alla somma degli importi della colonna 2 dei crediti (rigo VL4 e da rigo da VL26 a VL31). Il relativo dato si ricava per differenza dei predetti importi.

**Rigo VL33** totale IVA a credito, da indicare nel caso in cui la somma degli importi della colonna 2 dei crediti (da rigo VL4 e da rigo da VL26 a VL31) risulti superiore alla somma degli importi della colonna 1 dei debiti (rigo VL3 e da rigo VL20 a VL23). Il relativo dato si ricava per differenza dei predetti importi.

**Rigo VL34** indicare l'ammontare degli speciali crediti d'imposta utilizzati da particolari categorie di contribuenti a scomputo dell'IVA a debito (VL32) in sede di dichiarazione annuale. Si ricorda che tali speciali crediti d'imposta possono essere utilizzati esclusivamente ai fini del pagamento delle imposte dovute e quindi, anche in sede di dichiarazione annuale, non possono mai tramutarsi in eccedenze detraibili d'imposta (da computarsi in detrazione nell'anno successivo o da chiedere a rimborso). Per effetto di quanto disposto dall'art. 1, commi da 53 a 57, della legge n. 244 del 2007, a decorrere dall'anno 2008, i crediti d'imposta indicati nel quadro RU possono essere utilizzati, anche in deroga alle disposizioni previste dalle singole norme istitutive, in misura non superiore a euro 250.000 annui. L'ammontare eccedente è riportato in avanti anche oltre il limite temporale eventualmente previsto dalle singole leggi istitutive ed è comunque compensabile per l'intero importo residuo a partire dal terzo anno successivo a quello in cui si genera l'eccedenza. Con la risoluzione n. 9/DF del 3 aprile 2008 il Ministero dell'economia e delle finanze ha precisato che il limite di 250.000 euro si cumula con il limite generale alle compensazioni previsto dall'articolo 25, comma 2, del decreto legislativo 9 luglio 1997, n. 241 (516.456,90 euro). La medesima risoluzione ha specificato che, qualora in un determinato anno siano effettuate compensazioni per un importo inferiore al limite di euro 516.456,90, i crediti da quadro RU possono essere utilizzati anche oltre lo specifico limite dei 250.000 euro, fino a colmare la differenza non utilizzata del limite generale. Il predetto limite non si applica al credito d'imposta di cui all'articolo 1, comma 280, della legge n. 296 del 2006 (Ricerca e sviluppo) nonché, a partire dal 1º gennaio 2010, al credito d'imposta previsto dall'articolo 1, comma 271, della citata legge n. 296 del 2006. Il limite di utilizzo non si applica, altresì, agli incentivi previsti o prorogati dall'art. 29 del decreto legge 31 dicembre 2007, n. 248 (Incentivi per la rottamazione e per l'acquisto, con rottamazione, di autoveicoli e motocicli). Ai sensi dell'art. 1, comma 10, del decreto legge 10 febbraio 2009, n. 5, convertito con modificazioni dalla legge 9 aprile 2009, n. 9, il limite di utilizzo non si applica ai crediti d'imposta spettanti a titolo di rimborso di contributi anticipati sotto forma di sconto sul prezzo di vendita di un bene o servizio. Inoltre, il citato tetto non trova applicazione con riferimento alle imprese che hanno presentato all'Agenzia delle entrate una istanza preventiva ai sensi dell'art. 11 della legge n. 212 del 2000.

**Rigo VL36** indicare l'ammontare degli interessi dovuti dai contribuenti trimestrali, relativamente all'IVA da versare (VL32–VL34) come conguaglio annuale.

**Rigo VL38** indicare il totale dell'IVA dovuta che si ricava sottraendo al dato indicato al rigo VL32 i crediti eventualmente utilizzati (VL34) e sommando gli interessi trimestrali dovuti (VL36). Tale importo deve essere indicato nel quadro RX del modello UNICO, nel caso in cui lo stesso sia superiore a 10,33 (10,00 euro per effetto degli arrotondamenti effettuati in dichiarazione).

**Rigo VL39** indicare il totale dell'IVA a credito risultante dal rigo VL33.

ovvero ai diversi soggetti che hanno partecipato alla trasformazione.

Tale importo deve essere indicato nel quadro RX del modello UNICO. In caso di compilazione del rigo VL40 l'importo da indicare nel predetto quadro è costituito dalla somma degli importi di cui ai righi VL39 e VL40.

**Rigo VL40** indicare, nei casi di utilizzo in compensazione del credito IVA relativo all'anno d'imposta oggetto della dichiarazione in misura superiore a quella spettante, l'importo del versamento effettuato con codice tributo 6099, ad esclusione degli interessi corrisposti, al fine di riversare il maggior credito impropriamente utilizzato, secondo la procedura descritta nella circolare n. 48/E del 7 giugno 2002.

#### **4.1.7 – QUADRO VT – SEPARATA INDICAZIONE DELLE OPERAZIONI EFFETTUATE NEI CONFRONTI DI CONSUMATORI FINALI E DI SOGGETTI IVA**

Il quadro è stato istituito al fine di prevedere nell'ambito del modello di dichiarazione annuale la separata indicazione delle cessioni di beni e delle prestazioni di servizi effettuate nei confronti di consumatori finali e di soggetti titolari di partita IVA, ai sensi dell'articolo 33, comma 13, del decreto legge 30 settembre 2003, n. 269, convertito con modificazioni dalla legge 24 novembre 2003, n. 326. Il presente quadro è destinato a tutti i contribuenti IVA tenuti alla presentazione della dichiarazione e deve essere compilato esclusivamente nel modulo n. 01. Nelle ipotesi di contabilità separate il quadro deve essere compilato una sola volta riepilogando i dati relativi alle varie contabilità

**Rigo VT1 Ripartizione delle operazioni imponibili effettuate nei confronti di consumatori finali e di soggetti titolari di partita IVA**

**Campo 1** indicare l'ammontare complessivo delle operazioni imponibili derivante dalla somma degli importi evidenziati nel campo 1 del rigo VE23 di tutti i moduli di cui si compone la dichiarazione.

**Campo 2** indicare l'ammontare complessivo dell'imposta relativa alle operazioni imponibili derivante dalla somma degli importi evidenziati nel rigo VE25 di tutti i moduli di cui si compone la dichiarazione.

**Campi 3 e 5** ripartire l'importo indicato nel campo 1 rispettivamente tra le operazioni effettuate nei confronti di consumatori finali e quelle effettuate nei confronti di soggetti titolari di partita IVA. A tal fine può farsi riferimento alle modalità di certificazione dei corrispettivi previste dagli artt. 21 e 22 o, comunque, ad ulteriori criteri che consentono di qualificare l'operazione ai predetti fini. Le operazioni imponibili effettuate da esercenti arti e professioni si intendono riferite a consumatori finali salvo diversa qualificazione del destinatario desumibile dalla certificazione di cui all'art. 21.

**Campi 4 e 6** indicare l'imposta relativa alle operazioni evidenziate nei campi 3 e 5.

#### **Righi da VT2 a VT22 Ripartizione su base regionale delle operazioni effettuate nei confronti di consumatori finali**

I righi sono riservati ai contribuenti che, avendo effettuato operazioni nei confronti di consumatori finali, hanno compilato i campi 3 e 4 del rigo VT1 per la ripartizione di tali importi in corrispondenza delle regioni e provincie autonome ove sono situati il luogo o i luoghi di esercizio dell'attività.

**4.2 MODELLO VR PER LA RICHIESTA DI RIMBORSO DEL CREDITO IVA**

**IVA BASE IVA BASE IVA BASE IVA BASE IVA BASE IVA BASE IVA BASE IVA BASE IVA BASE IVA BASE IVA BASE IVA BASE IVA BASE IVA BASE IVA BASE IVA BASE IVA BASE IVA BASE IVA BASE IVA BASE IVA BASE IVA BASE IVA BASE** 

Il modello VR/2010deve essere utilizzato dai contribuenti che intendono richiedere il rimborso del credito d'imposta emergente dalla dichiarazione annuale.

**Per la compilazione del modello e per le ipotesi che ne legittimano la richiesta si rinvia alle relative istruzioni.**